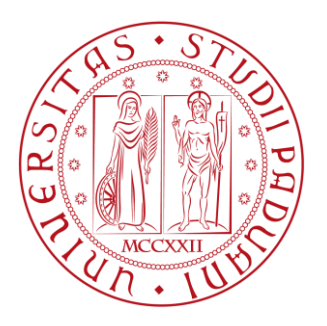

# **Università degli Studi di Padova**

## **Corso di Laurea Triennale in Ingegneria Meccanica e Meccatronica**

## **(curriculum Meccatronica)**

Studio e applicazione della trasformata di Hough per il riconoscimento di target umani

Relatore : Alessandro Sona

Laureando : Roberto De Rossi

n° matr : 596515 / IMM

# Sommario

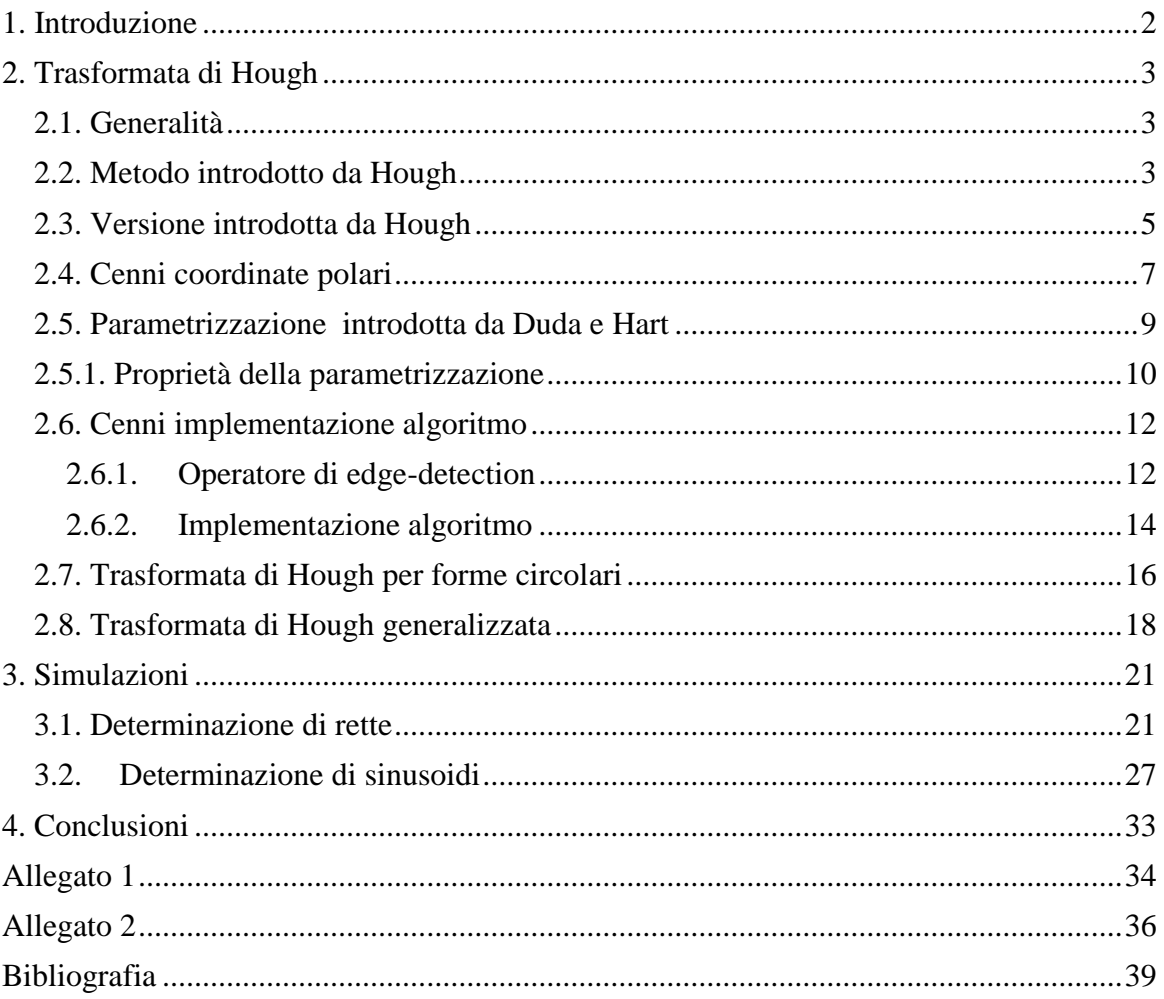

# <span id="page-3-0"></span>**1. Introduzione**

La trasformata di Hough è una tecnica che permette di individuare rette, curve oppure forme predefinite presenti all'interno di un'immagine a partire dalla loro proiezione puntiforme in uno spazio dei parametri che viene definito come "Spazio di Hough". Questa tecnica fu introdotta da Hough nel 1962, e poi ripresa e modificata da Duda e Hart che migliorarono la tecnica ed estesero la determinazione ad altre forme geometriche. Tra i vantaggi presenti bisogna menzionare la sua robustezza e stabilità nei confronti di immagini con presenza di rumore.

Inoltre è una tecnica ampiamente utilizzata nel campo dell'elaborazione digitale delle immagini, utilizzata anche per l'identificazione dei volti tramite la sua forma generalizzata per circonferenze ed ellissi.

L'utilizzo può estendersi fino all'analisi delle immagini provenienti dai radar. Infatti queste immagine sono costituite da rette che caratterizzano le parti non in movimento del bersaglio e da sinusoidi per le parti che si trovano in rotazione, perciò tramite questa tecnica si è in grado di individuare con precisione l'obbiettivo.

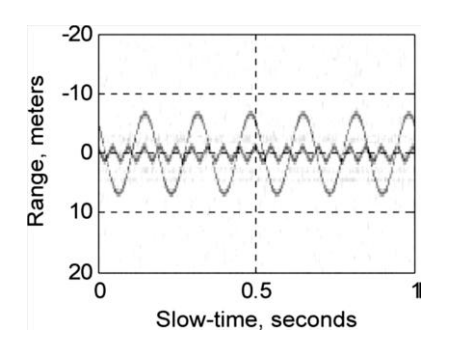

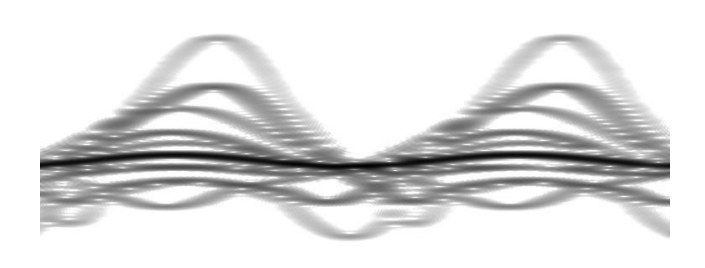

Fig.1 Esempio di Immagini Provenienti da radar

# <span id="page-4-0"></span>**2. Trasformata di Hough**

#### <span id="page-4-1"></span>**2.1. Generalità**

Uno dei problemi maggiormente presenti nel campo dell'elaborazione delle immagini è l'identificazione di rette presenti nelle immagini digitali. Nei casi più semplici il problema si riduce a figure che contengono un certo numero di punti discreti che stanno su un sfondo bianco.

È chiaro che il problema può essere risolto per ogni grado di accuratezza desiderato, semplicemente testando le rette passanti per ogni coppia di punti. Secondo questo procedimento se si hanno a disposizione  $n$  punti, il numero di operazioni richieste è proporzionale a  $n^2$ , e per n grande la complessità computazionale potrebbe diventare ingestibile per applicazioni pratiche.

Rosenfeld ha descritto un ingegnoso metodo, dovuto ad Hough, che consiste nel sostituire il problema originale di individuazione di punti allineati con un problema matematicamente equivalente che consiste nell'individuare rette concorrenti. Questo metodo consiste nel mappare ogni punto presente nell'immagine in una retta nello *spazio dei parametri.* Lo spazio dei parametri è definito da una rappresentazione parametrica utilizzata per descrivere le rette nel piano immagine.

#### <span id="page-4-2"></span>**2.2. Metodo introdotto da Hough**

Una generica retta può essere espressa tramite la seguente espressione :

$$
y - mx - q = 0. \tag{1}
$$

Dove i parametri  $m$  e  $q$  rappresentano rispettivamente la pendenza della retta e l'intercetta. Si consideri lo spazio dell'immagine  $(x, y)$  e lo spazio dei parametri  $(m, q)$ , se vengono fissati i valori di  $\hat{m}$  e  $\hat{q}$  l'equazione può essere vista come una mappatura di tipo biunivoco dallo spazio dei parametri allo spazio dell'immagine e restituisce i valori dei punti presenti nell'immagine appartenente alla retta di parametri  $(\hat{m}, \hat{q})$ . Se però i parametri fissati sono  $\hat{x}$  e  $\hat{y}$  l'equazione :

$$
\hat{y} - m\hat{x} - q = 0,\tag{2}
$$

rappresenta una mappatura inversa, cioè l'equazione può essere vista come una mappatura dallo spazio immagine allo spazio dei parametri che restituisce dei parametri  $(m, q)$  che nello spazio immagine rappresentano delle rette passanti per il punto  $(\hat{x}, \hat{y})$ . Perciò si può considerare l'equazione (2) come il vincolo a cui devono sottostare i parametri affinché essi rappresentino una retta passante per il punto prefissato.

Si consideri un spazio immagine in cui sono presenti due punti  $P_1(x_1, y_1)$  e  $P_2(x_2, y_2)$ ,come in figura 1, ed applichiamo ad entrambi la trasformazione precedente  $\hat{y} - m\hat{x} - q = 0$  allora la retta passante per i due punti la si individua tramite i due parametri  $m$  e  $q$  (figura 2).

$$
\begin{cases}\n\widehat{y_1} - m\widehat{x_1} - q = 0 \\
\widehat{y_2} - m\widehat{x_2} - q = 0\n\end{cases}\n\Rightarrow\n\begin{cases}\nm = \frac{\widehat{y_2} - \widehat{y_1}}{\widehat{x_2} - \widehat{x_1}} \\
q = \frac{\widehat{x_2}\,\widehat{y_1} - \widehat{x_1}\,\widehat{y_2}}{\widehat{x_2} - \widehat{x_1}}\n\end{cases} (3)
$$

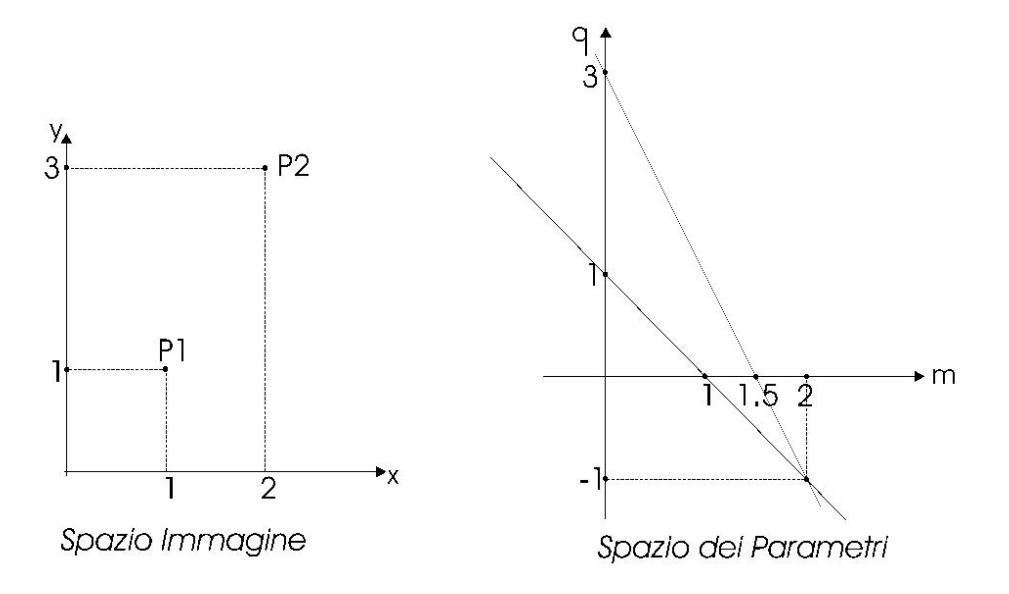

Fig.9 A sinistra si ha una rappresentazione di due punti nel spazio immagine e a destra le corrispondenti curve nello spazio dei parametri

Si consideri un insieme di punti collineari tra di loro, si trova che tutte le rette trasformate associate ad essi individuano un unico punto nello spazio dei parametri.

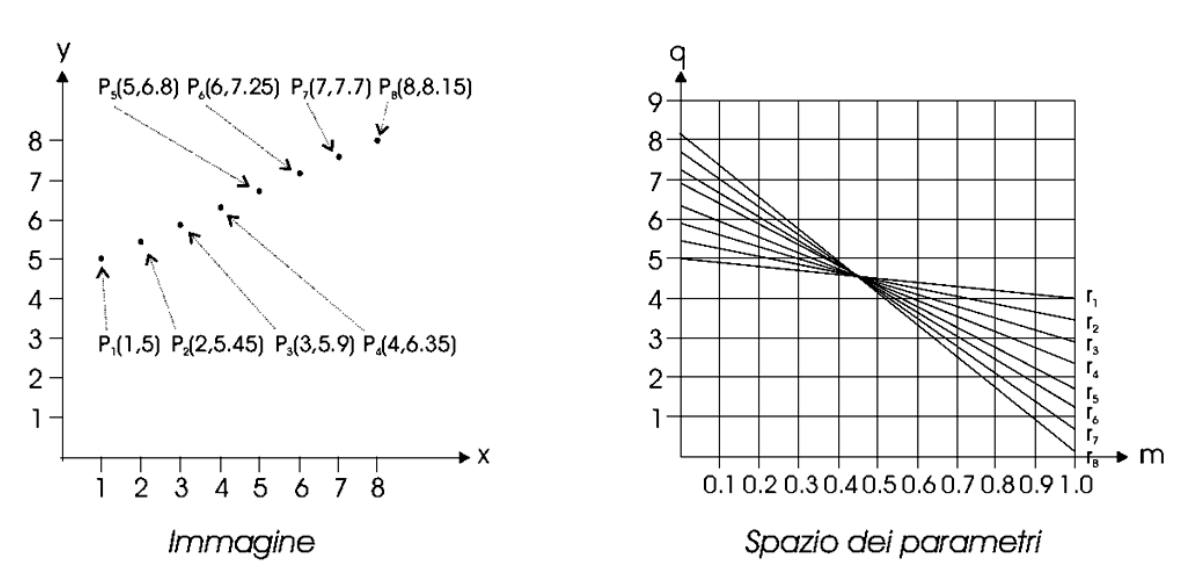

Fig. 2 A sinistra si ha la presenza di una serie di punti che giacciono su una stessa retta e a destra nello spazio dei parametri sono riportate le corrispondenti curve dei punti che identificano un parametro della retta.

La trasformata di Hough si basa sul concetto espresso con la figura 2. Data una forma da individuare rappresentata mediante un insieme di parametri, ogni punto dell'immagine determina una curva nello spazio dei parametri compatibili con quel punto. Il fatto che un elevato numero di curve presenti nello spazio dei parametri si incontrino in un determinato punto, questo sta ad indicare che un elevato numero di punti dello spazio immagine sono compatibili con una particolare forma da individuare, e che quindi tale forma sia presente all'interno dell'immagine.

Solitamente la trasformata di Hough è utilizzata dopo aver applicato un'operazione di edge-detection, quindi i punti dell'immagine a disposizione saranno i punti considerati come edge-points.

### <span id="page-6-0"></span>**2.3. Versione introdotta da Hough**

Al fine dell'implementazione pratica della trasformata di Hough è necessario quantizzare adeguatamente lo spazio dei parametri e successivamente rappresentarli in un array di memoria, anche detto array accumulatore *(" accumulator array ").*

Per ogni punto del spazio immagine è necessario tracciare la curva ad esso associato all'interno dell'accumulatore. Ciò viene effettuato valutando l'equazione che definisce la mappatura dello spazio immagine allo spazio dei parametri ed incrementando ogni cella dell'array accumulatore per il quale tale equazione è soddisfatta. Questo tipo processo viene anche detto *"voting"*. Ogni cella dell'array accumulatore conterrà un valore che rappresenta il numero di voti, che è pari al numero di curve che attraversano la cella.

Perciò le celle che avranno il valore più elevato corrisponderanno a dei punti nello spazio dei parametri in cui si intersecano numerose curve.

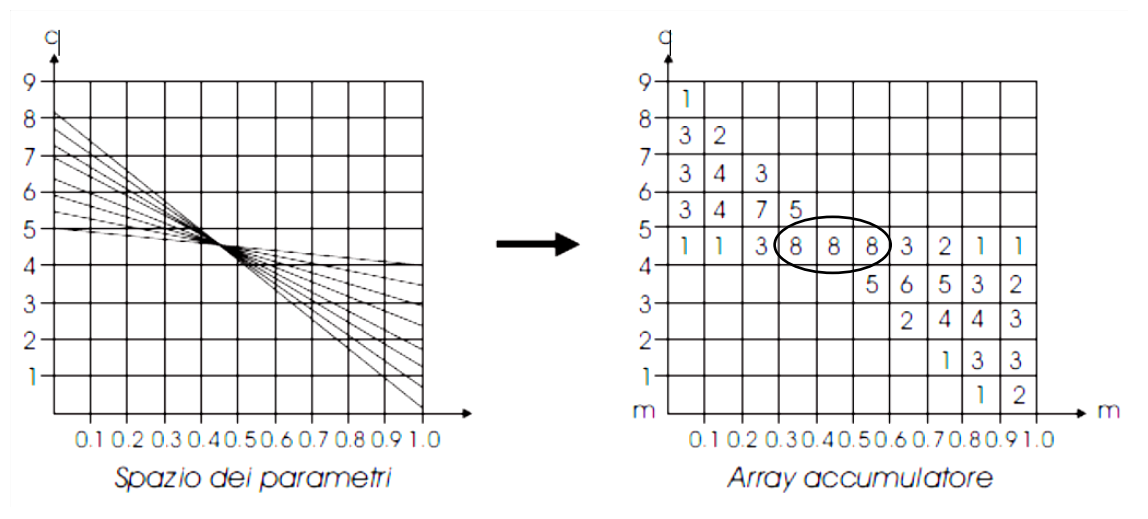

Fig.3 Rappresentazione dello spazio dei parametri all'interno dell'array accumulatore

La figura 3 mostra una possibile configurazione dell'array nel caso in cui siano presenti nello spazio immagine dei punti collineari.

La struttura dell'array permette di evidenziare la presenza di una retta con coefficiente angolare  $m \in [0.3, 0.6]$  ed intercetta  $q \in [4, 5]$ , per aumentare la risoluzione dei valori di *m , q* bisogna eseguire una quantizzazione dello spazio dei parametri più fine.

Grazie alla sua struttura ad accumulatore, con processo di voto, si capisce perché questo metodo sia poco influenzato dal rumore. È improbabile che punti "casuali" dovuti al rumore vadano tutti ad accumularsi in modo coerente tale da produrre dei falsi picchi all'interno dell'array accumulatore e portando ad una errata individuazione della forma ricercata.

La rappresentazione della retta tramite l'equazione :

$$
y - mx - q = 0,\t\t(4)
$$

non è adatta all'utilizzo con questo metodo a causa del valori molto elevati che assume il coefficiente angolare *m*. In particolare nella sua condizione limite quando la retta è parallela all'asse delle ordinate, m vale  $\infty$  perciò è di difficile implementazione all'interno di un calcolatore. Poiché la rappresentazione dell'infinito non è presente ed inoltre andrebbe ad occupare un quantitativo di memoria troppo elevato. Per i motivi sopra citati Duda e Hart hanno proposto un metodo alternativo di parametrizzazione molto simile alle coordinate polari, in modo da poter parametrizzare qualunque retta senza nessuna restrizione.

#### <span id="page-8-0"></span>**2.4. Cenni coordinate polari**

Le coordinate polari rappresentano un sistema di rappresentazione bidimensionale nel

quale ogni punto è identificato da un angolo e da una distanza da un punto fisso detto polo. Tale sistema di coordinate polari è in corrispondenza biunivoca con un sistema di coordinate cartesiane, cioè ad ogni vettore di coordinate cartesiane corrisponde uno ed uno solo vettore in coordinate polari. Siccome il sistema di coordinate è bidimensionale, ogni punto è determinato da due coordinate polari: la coordinata angolare e la Fig.4 Rappresentazione coordinate coordinata radiale. La coordinata angolare di solito è denotata

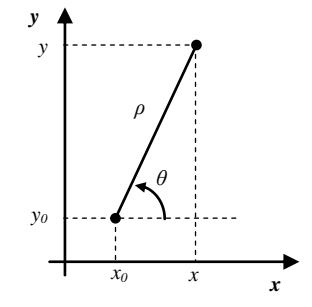

polari.

con la lettera *θ* ed identifica l'angolo che la retta a 0° deve spazzare in senso antiorario per andare a sovrapporsi a quella che congiunge il punto al polo. Mentre la coordinata radiale denotata dalla lettera *ρ* rappresenta la distanza dal punto ad un punto fisso detto polo. Quindi fissato un punto  $\mathbf{x}_0 = (x_0, y_0) \in \mathbb{R}^2$ , è possibile rappresentare un qualunque punto  $\mathbf{x}_0 \in \mathbb{R}^2$  nel modo seguente :

$$
\begin{cases}\n x = x_0 + \rho \cos \theta \\
 y = y_0 + \rho \sin \theta\n\end{cases}
$$
\n(5)

con  $\rho \ge 0$  e  $\theta \in [0, 2\pi)$ . I numeri  $\rho \in \theta$  si dicono coordinate polari del punto x rispetto al centro  $x_0$ . Quando si parla di coordinate polari senza indicare il punto centrale  $x_0$ , è sottointeso che  $x_0$  coincide con l'origine:  $x_0 = 0 = (0,0)$ . Quindi nel caso di passaggio da coordinate polari ( $\rho$ ,  $\theta$ ) a coordinate cartesiane  $(x, y)$ , nel caso di polo coincidente con l'origine, si può esprimere come :

$$
\begin{cases}\n x = \rho \cos \theta \\
 y = \rho \sin \theta\n\end{cases} (6)
$$

In modo analogo la trasformazione inversa è data da  $\rho$  definito come:

dall'applicazione del Teorema di Pitagora si ha :  $\rho = \sqrt{x^2 + y^2}$ Mentre per determinare l'angolo 9 bisogna considerare se :

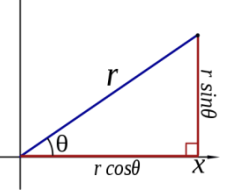

- $\rho = 0$ ,  $\theta$  può assumere qualsiasi valore ;
- $\rho \neq 0$ , per identificare univocamente il valore di  $\theta$  bisogna limitarsi a un intervallo di misura  $2\pi$ , di solito si sceglie l'intervallo  $[0, 2\pi)$  oppure  $(-\pi, +\pi]$ .

Per ottenere il valore di  $\theta$  nell'intervallo  $[0, 2\pi)$  è possibile utilizzare le formule (7)

$$
\theta = \begin{cases}\n\tan^{-1}\left(\frac{y}{x}\right) & \text{se } x > 0 \text{ e } y \ge 0 \\
\tan^{-1}\left(\frac{y}{x}\right) + 2\pi & \text{se } x > 0 \text{ e } y < 0 \\
\tan^{-1}\left(\frac{y}{x}\right) + \pi & \text{se } x < 0 \quad \text{se } x = 0 \text{ e } y > 0 \\
\tfrac{\pi}{2} & \text{se } x = 0 \text{ e } y > 0 \\
\tfrac{3\pi}{2} & \text{se } x = 0 \text{ e } y < 0\n\end{cases} \tag{7}
$$

Mentre per ottenere il valore di valore di  $\theta$  nell'intervallo  $(-\pi, +\pi]$  si usano invece le formule (8) :

$$
\theta = \begin{cases}\n\tan^{-1}\left(\frac{y}{x}\right) & \text{se } x > 0 \\
\tan^{-1}\left(\frac{y}{x}\right) + \pi & \text{se } x > 0 \text{ e } y \ge 0 \\
\tan^{-1}\left(\frac{y}{x}\right) - \pi & \text{se } x < 0 \text{ e } y < 0 \\
\frac{\pi}{2} & \text{se } x = 0 \text{ e } y > 0 \\
\frac{3\pi}{2} & \text{se } x = 0 \text{ e } y < 0\n\end{cases} \tag{8}
$$

Un metodo alternativo di ricavare  $\theta$  in termini di *x* e *y* è espresso con la (9) :

$$
\tan\left(\frac{\theta}{2}\right) = \frac{\sin\theta}{1+\cos\theta} = \frac{\rho\sin\theta}{\rho+\rho\cos\theta} = \frac{y}{\sqrt{x^2+y^2}+x}.
$$
\n(9)

Quindi :

$$
\theta = 2 \tan^{-1} \left( \frac{y}{\sqrt{x^2 + y^2} + x} \right).
$$
\n(10)

Il vantaggio di questo approccio è che vale la formula (10) per  $\theta$  su tutto  $\mathbb{R}^2 \setminus \{0\}$ .

#### <span id="page-10-0"></span>**2.5. Parametrizzazione introdotta da Duda e Hart**

È possibile rappresentare, mediante una famiglia di due parametri, l'insieme di tutte le

rette presenti all'interno dell'immagine. Si fissi una parametrizzazione per la famiglia, una retta arbitraria può essere rappresentata da un punto nello spazio dei parametri.

Analogamente al caso delle coordinate polari, una generica retta può essere rappresentata mediante la sua distanza *ρ* dall'origine e  $\theta$  l'angolo fra la normale alla retta dall'origine e l'asse x. La situazione è riassunta in Figura 5.

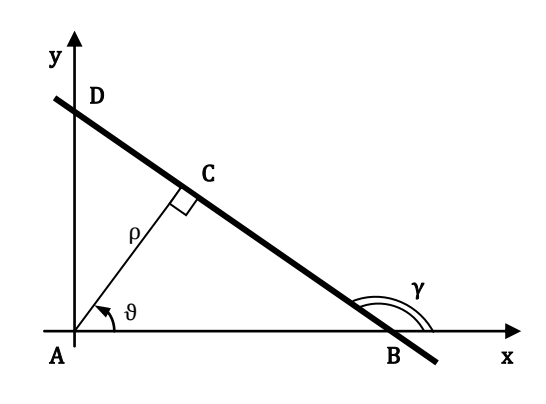

Fig.5 Retta rappresentata nel piano cartesiano con indicata la distanza ρ e l'angolo θ

Sia  $y = mx + q$  l'equazione della retta rappresentata in figura ( per ora si esclude il caso delle rette parallele all'asse delle ordinate, ovvero si suppone  $\theta \neq k\pi$ ,  $k \in \mathbb{Z}$ ). Vale

$$
A\hat{B}C = \frac{\pi}{2} - \theta \qquad \qquad \gamma = \pi - A\hat{B}C = \frac{\pi}{2} + \theta
$$
  

$$
C\hat{A}D = \frac{\pi}{2} - \theta \qquad \qquad A\hat{D}C = \frac{\pi}{2} - C\hat{A}D = \theta.
$$
 (11)

Per definizione di coefficiente angolare e di intercetta si ha

$$
m = \tan(\gamma) \qquad q = \overline{AD} \tag{12}
$$

Sostituendo quindi il valore di  $\theta$  trovato precedentemente si ottiene :

$$
m = \tan(\gamma) = \tan\left(\frac{\pi}{2} + \theta\right) = \frac{\sin\left(\frac{\pi}{2} + \theta\right)}{\cos\left(\frac{\pi}{2} + \theta\right)} = \frac{\cos(\theta)}{-\sin(\theta)}.
$$
 (13)

Valida per ogni  $\theta \neq k\pi$ ,  $k \in \mathbb{Z}$ . Il segmento *AD* è l'ipotenusa del triangolo rettangolo  $ABC$  perciò

$$
\overline{AD}\sin(A\widehat{D}C) = q\sin(\theta) = \rho \Rightarrow q = \frac{\rho}{\sin(\theta)},\tag{14}
$$

valida ancora per ogni  $\theta \neq k\pi$ ,  $k \in \mathbb{Z}$ . Sostituendo q e m nell'equazione della retta si ottiene

$$
y = mx + q \qquad \Rightarrow \qquad y = \frac{\cos(\theta)}{-\sin(\theta)}x + \rho \sin(\theta). \tag{15}
$$

Moltiplicando ambo i membri per sin  $(\theta)$  e isolando  $\rho$  si ottiene

$$
\rho = x\cos\theta + y\sin\theta\,,\tag{16}
$$

che costituisce la famiglia di rette, rappresentata nello spazio dei parametri, passanti per il punto *(x,y)* . Si consideri il caso di una retta parallela all'asse delle ordinate con equazione  $x = a$ ,  $a \ge 0$ .

Secondo la parametrizzazione scelta vale  $\rho = a$ , e  $\theta = 2k\pi, k \in \mathbb{Z}$ . Sostituendo i valori si ottiene

$$
a = a * \cos(2k\pi) + a * \sin(2k\pi) \quad \Rightarrow \quad a = a \,, \tag{17}
$$

che risulta verificata. Scegliendo invece ,  $a < 0$ , i parametri associati valgono  $\rho = -a$ , e  $\theta = (2k+1)\pi, k \in \mathbb{Z}$ .

Come effettuato in precedenza si procede alla sostituzione nella parametrizzazione e si ottiene :

$$
-a = a * \cos((2k+1)\pi) + a * \sin((2k+1)\pi) \implies -a = -a, \tag{18}
$$

che è verificata. Da questo si può confermare che l'equazione  $\rho = x \cos \theta + y \sin \theta$  è valida per ogni valori di  $\theta \in \mathbb{R}$ .

Si può quindi affermare che la rappresentazione di una retta nello spazio dei parametri è univoca se si scelgono i parametri  $\theta \in [0, \pi)$  e  $\rho \in \mathbb{R}$ .

#### <span id="page-11-0"></span>**2.5.1. Proprietà della parametrizzazione**

Dopo aver introdotto una parametrizzazione per le rette in un'immagine, si va ad analizzarne le proprietà. Si supponga di avere un'immagine costituita dall'insieme di *n* punti  $\{(x_1, y_1), (x_2, y_2), ..., (x_n, y_n)\}\$ , per ogni punto  $(x_i, y_1)$  esiste una curva sinusoidale nel piano dei parametri che rappresenta quel punto.

$$
\rho = x_i \cos \theta + y_i \sin \theta \tag{19}
$$

È semplice notare come per i punti che sono allineati nel piano immagine corrisponda grazie alla mappatura una sinusoide nello spazio dei parametri, l'insieme di tutte queste sinusoidi corrispondenti ai punti allineati, avranno un punto in comune tra di loro. Questo punto nel piano ( $\rho$ ,  $\theta$ ), denominato ( $\rho_0$ ,  $\theta_0$ ), definisce la retta passante per i punti collineari. Il problema di individuazione di punti allineati può essere convertito in uno equivalente di individuazione di curve che si intersecano nello stesso punto, seguendo lo stesso ragionamento è possibile esprimere anche una proprietà duale a questa.

Dato un insieme di k punti nello spazio dei parametri  $\{(\rho_1, \theta_1), (\rho_2, \theta_2), ..., (\rho_k, \theta_k)\},\$ tutti appartenenti alla curva di equazione

$$
\rho = x_0 \cos \theta + y_0 \sin \theta \,, \tag{20}
$$

è facile mostrare che ad ogni punto  $(\rho_i, \theta_i)$  corrisponde una retta passante per  $(x_0, y_0)$ . Si riassumono queste proprietà in quattro punti:

- Un punto nel spazio immagine corrisponde alla presenza di una curva sinusoidale nello spazio dei parametri.
- Un punto nel piano dei parametri corrisponde alla presenza di una retta nel spazio immagine.
- Punti che giacciono sulla stessa retta nel spazio immagine, corrispondono a curve che si intersecano in uno stesso punto nello spazio dei parametri.
- Punti che giacciono sulla stessa curva nel piano dell'immagine corrispondono a rette che si intersecano in uno stesso punto nel spazio immagine.

In figura 6 sono messe in evidenza le proprietà sopra elencate di dualità tra lo spazio dei parametri e lo spazio immagine.

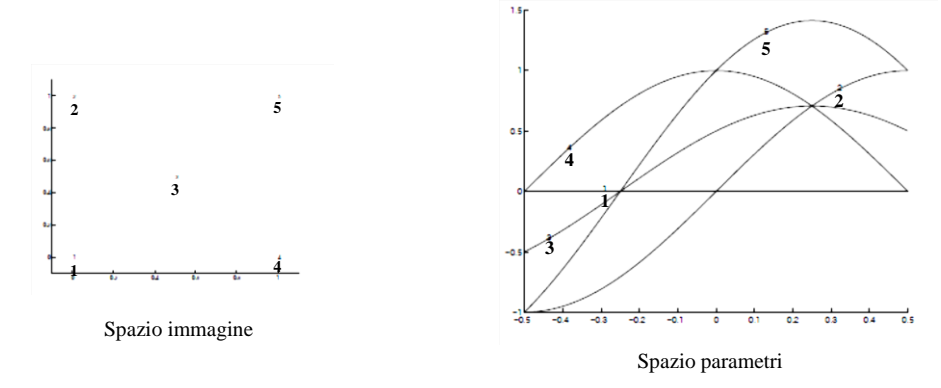

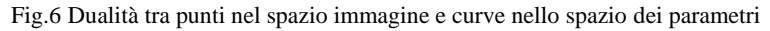

### <span id="page-13-0"></span>**2.6. Cenni implementazione algoritmo**

#### <span id="page-13-1"></span>**2.6.1. Operatore di edge-detection**

Con *edge* si definisce una forte variazione locale dei livelli di grigio, tipicamente associata al confine tra due regioni con livelli di grigio diversi.

Gli operatori locali, sono solitamente utilizzati per ottenere i seguenti risultati:

- Migliorare la qualità dell'immagine;
- Estrarre delle caratteristiche dell'immagine;

L'uscita di questi operatori nel punto  $(x, y)$  dipende solamente dai valori di ingresso in una zona vicino al punto  $(x, y)$ . Tale zona di solito è definita in modo simmetrico rispetto al punto stesso che si sta considerando, e di solito viene individuata applicando una maschera nell'intorno del punto in cui si deve valutare l'operatore.

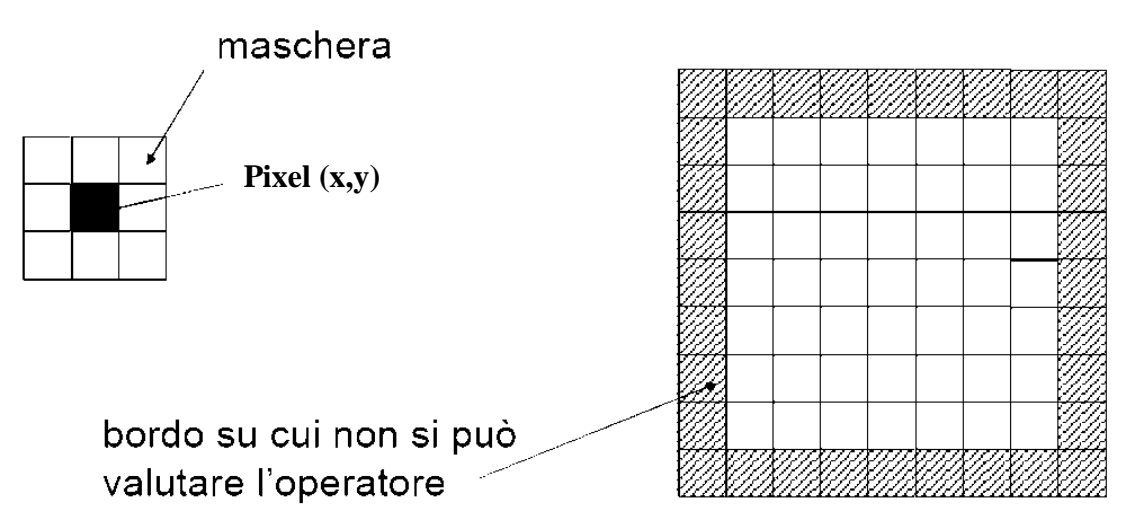

Fig.10 Rappresentazione dei punti in cui è possibile applicare l'operatore

Gli operatori locali possono essere distinti in operatori lineari e non lineari, nei filtri lineari l'uscita è una combinazione lineare dei pixel di ingresso.

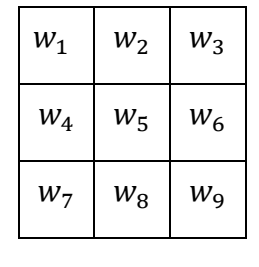

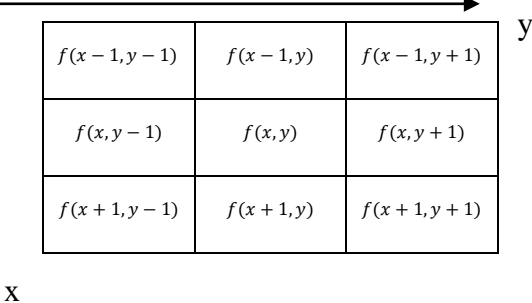

I punti in cui si hanno variazioni brusche dell'intensità possono essere individuati tramite l'analisi delle derivate, per esempio si possono valutare i massimi della derivata prima, oppure i zeri della derivata seconda. Nel mondo digitale e quindi discreto si può pensare di approssimare la derivata prima e seconda come

$$
f'(x) \approx \frac{f(x+h) - f(x-h)}{2h}
$$
  

$$
f''(x) \approx \frac{f(x+h) - 2f(x) + f(x-h)}{h^2}
$$
 (21)

#### **Operatore di Sobel**

L'operatore calcola il gradiente della luminosità dell'immagine in ogni punto, trovando la direzione lungo la quale si ha il massimo incremento possibile dal chiaro al scuro e la velocità con cui avviene il cambiamento lungo quella direzione. Il risultato ottenuto fornisce una stima di quanto l'immagine varia in quel punto, e quindi della probabilità che quella parte di immagine rappresenti un contorno, fornendo anche un'indicazione del probabile orientamento di quel contorno. In ciascun punto dell'immagine il gradiente punta nella direzione del massimo aumento possibile di luminosità e la lunghezza del vettore corrisponde alla rapidità con cui la luminosità cambia lungo quella direzione.

L'operatore di Sobel applica due maschere o meglio due matrici 3 x 3 di convoluzione. Se I è l'immagine, le rispettive direzionali lungo x e lungo y sono date da

$$
I_x = \begin{bmatrix} -1 & -2 & -1 \\ 0 & 0 & 0 \\ 1 & 2 & 1 \end{bmatrix} \otimes I
$$
  

$$
I_y = \begin{bmatrix} -1 & 0 & 1 \\ -2 & 0 & 2 \\ -1 & 0 & 1 \end{bmatrix} \otimes I
$$

$$
I_x = I(x - 1, y - 1) - I(x + 1, y - 1)
$$
  
+ 2I(x - 1, y) - 2I(x + 1, y)  
+ I(x - 1, y + 1) - I(x + 1, y + 1), (22)

$$
I_y = I(x - 1, y - 1) + 2I(x, y - 1)
$$
  
+
$$
I(x + 1, y - 1) - I(x - 1, y + 1)
$$
  
-
$$
2I(x, y + 1) - I(x + 1, y + 1).
$$
 (23)

In ciascun punto la lunghezza e l'inclinazione del gradiente possono essere approssimati come

$$
\|\nabla f(x, y)\| = \sqrt{I_x^2 + I_y^2}, \qquad \theta = \arctan\left(\frac{I_y}{I_x}\right). \tag{24}
$$

#### <span id="page-15-0"></span>**2.6.2. Implementazione algoritmo**

Si supponga di mappare tutti i punti presenti nel piano immagine nella loro curva corrispondente nello spazio dei parametri. In generale, queste  $n$  curve si intersecheranno in  $n(n-1)/2$  punti corrispondenti alle rette fra tutte le coppie dei punti nell'immagine. Sfortunatamente implementare un algoritmo di questo genere, di tipo esaustivo, ha una complessità computazionale che cresce secondo il quadrato dei punti da analizzare e quindi rende il problema intrattabile. Quando non è necessario determinare le rette in modo esatto, ma sono ammessi dei margini di approssimazione, la complessità operazione può essere ridotta notevolmente. Seguendo l'idea introdotta da Hough si pensi di fissare una soglia massima di errore per i parametri  $\rho$  e  $\theta$ . Successivamente si quantizza il piano  $\rho$ - $\theta$ , creando una griglia che potrà poi essere rappresentata da un array. Definiti  $w$  e  $h$ , rispettivamente la larghezza e l'altezza dell'immagine considerata, i parametri  $\rho$  e  $\theta$  sono limitati come segue

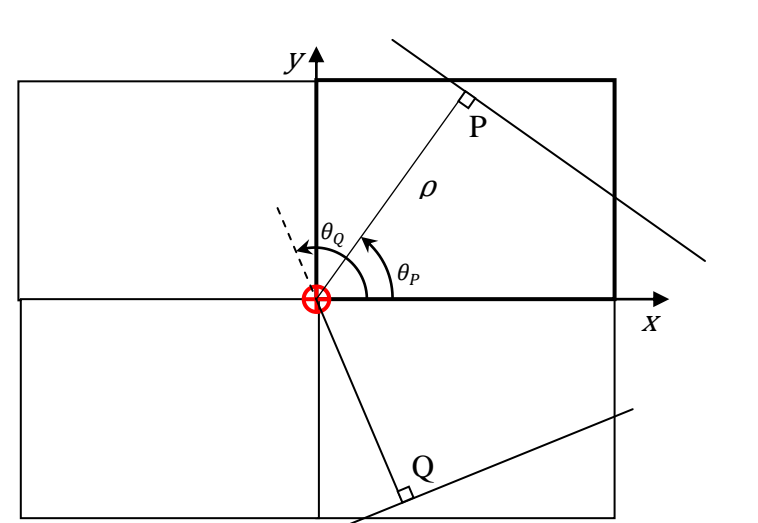

$$
0 \le \theta < \pi \,, \qquad -R \le \rho \le R \,. \tag{25}
$$

Fig. 7 Definizione dei paramtri ρ,θ e delle loro limitazioni all'interno dell'immagine

Il primo punto consiste nell'inizializzare a zero un array bidimensionale, poi per ogni punto  $(x_i, y_i)$ , facendo variare  $\theta$  fra 0 e  $2\pi$  con il passo di campionamento fissato, si calcola il valore di  $\rho$  secondo la relazione :

$$
\rho = x_i \cos \theta + y_i \sin \theta \,. \tag{26}
$$

Successivamente si incrementa l'elemento dell'array corrispondente alla coppia di parametri ( $\rho$ ,  $\theta$ ). Si esegue questa operazione per ogni punto  $(x_i, y_i)$ . Al termine della computazione si ritroverà un elemento dell'array indicizzato da  $(\rho_i, \theta_i)$  con all'interno un certo valore, tale valore rappresenta il numero di curve nello spazio dei parametri passanti per  $(\rho_i, \theta_i)$ . Sta anche a rappresentare il numero di rette dell'immagine identificate da questa coppia di parametri. Seguendo questo ragionamento è possibile affermare che le rette da estrarre sono quelle identificate dai parametri ( $\rho$ ,  $\theta$ ) che hanno ricevuto un alto numero di voti. Si pensi di quantizzare i valori di  $\rho$  e  $\theta$  rispettivamente in  $d_1$  e  $d_2$  valori. Per ogni punto  $(x_i, y_i)$  si calcolano tramite  $\rho = x_i cos\theta + y_i sin\theta d_2$  valori di corrispondente ai  $d_2$  valori di  $\theta$  che può assumere. L'immagine risultante avrà *n* punti a cui si andrà a ripetere questo calcolo per  $nd_2$  volte. Una volta eseguite tutte le iterazioni per l'operazione di voting per ogni singolo punto  $(x_i, y_i)$ , si passa a ad analizzare l'array accumulatore alla ricerca degli elementi che hanno il numero di voti maggiori. In questo modo è chiaramente visibile che la complessità aumenta in modo lineare con l'aumentare dei punti da analizzare. Nel caso in cui *n* sia grande rispetto a  $d_2$  questo metodo è preferibile alla ricerca esaustiva che considera le rette comprese fra tutte le  $n(n-1)/2$ possibili coppie di punti.

I risultati che si ottengono dipendono quindi dalla quantizzazione dei parametri  $\rho e \theta$ . Più si vuole ottenere una risoluzione migliore, più aumenterà il tempo di calcolo. Inoltre c'è anche la possibilità di disperdere i massimi all'interno dell'array di accumulazione. L'efficienza della trasformata di Hough dipende anche dalla qualità dell'immagine di ingresso. Affinché la trasformata sia efficiente occorre che l'operatore di edge detector sia in grado di rilevare i contorni in modo efficiente.

Riassumendo si riporta una porzione di pseudo codice per l'implementazione dell'algoritmo di Hough.

- ❖ Import immagine;
- $\div$  inizializzazione matrice H ( ..., ...) a zero, con opportuni valori di quantizzazione;
- Ricerca dei punti di contorno dell'immagine tramite un operatore si edge detection (es: Sobel,Canny, ...);
- $\triangle$  Per tutti i punti di pixel presenti nell'immagine
	- **(If)** Controllo se sono punti di bordo;
	- **(For)** ogni punto per cui sia verificata la condizione precedente :
		- **(For)** variazione  $\theta_n$  tra  $-\frac{\pi}{2}$  $\frac{\pi}{2}$  e  $\frac{\pi}{2}$  $\frac{\pi}{2}$  con passo
			- Calcolo valore di  $\rho(n) = x\cos(\theta_n) + y\sin(\theta_n)$ ;
			- $\bullet$  individuazione indice *m* corrispondente a  $\rho(n)$ ;
			- $\bullet$  voting elemento della matrice  $H(m,n)$ ;
- individuazione massimi locali di H ( ... , ... ) corrispondenti ai parametri dei segmenti individuati.

#### <span id="page-17-0"></span>**2.7. Trasformata di Hough per forme circolari**

Si pensi di essere interessati ad individuare contorni circolari all'interno delle immagini. Per fare questo si può utilizzare una versione estesa della Trasformata di Hough (Extended Hough Transform) per la rilevazione di circonferenze.

Si consideri la seguente parametrizzazione, che permette di descrivere circonferenze nel piano

$$
(x-a)^2 + (y-b)^2 = r^2,
$$
\n(29)

dove  $a e b$  rappresentano il centro della circonferenza e mentre  $r$  il raggio.

Ogni punto  $(x_i, y_i)$  appartenente al spazio immagine può essere trasformato in una superficie nel piano dei parametri  $(a, b, r)$  secondo l'equazione

$$
(xi - a)2 + (yi - b)2 = r2.
$$
 (30)

La superficie dello spazio tridimensionale dei parametri associata ad un punto dell'immagine P è un cono circolare con vertice nel punto P. Se si fissa un raggio  $r = \bar{r}$ si ottiene una circonferenza di centro  $P$  e raggio pari a  $\bar{r}$ , che rappresenta il luogo dei centri dei cerchi passanti per il punto dato ed aventi raggio pari al valore fissato.

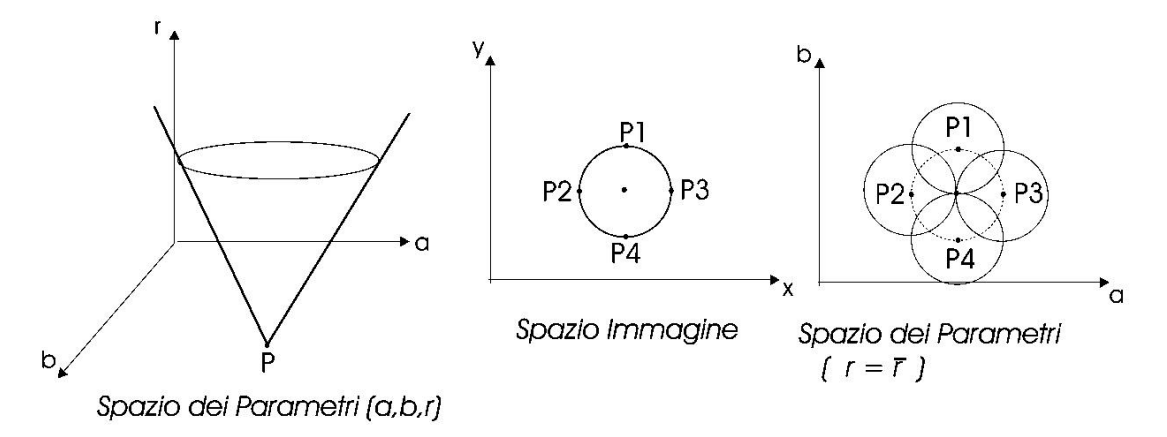

Fig. 8 A sinistra è rappresentato lo spazio dei parametri di una circonferenza con i parametri a,b,r. Al centro è presente il spazio immagine in cui è rappresentata la circonferenza in esame. A destra si ha la rappresentazione dello spazio dei parametri con raggio r fissato.

Nell'implementazione della trasformata di Hough per i cerchi lo spazio dei parametri deve essere quantizzato e rappresentato tramite un accumulatore tridimensionale. L'accumulatore può essere visto come una successione di layer che rappresentano i valori discreti del raggio. Nel procedimento di "voting" viene quindi scandito l'intervallo discreto dei raggi e per ogni punto vengono incrementati le celle attraversate dalla circonferenza centrata nel punto ed avente raggio pari al valore corrente del raggio.

È facile intuire come la Trasformata di Hough può essere applicata a qualsiasi mappatura dal spazio immagine allo spazio dei parametri. In queste situazione si parla di trasformata di Hough estesa. Ipoteticamente la trasformata può essere applicata con qualsiasi equazione, ma la limitazione più grande è dovuta all'elevata complessità computazionale che cresce con l'aumentare del numero di parametri. Normalmente se non si utilizzano particolari accorgimenti o informazioni conosciute, utilizzare equazioni con un numero di parametri superiore a quattro potrebbe diventare particolarmente critico dal punto di vista computazionale, tale da avere un array di dimensioni elevate con un conseguente utilizzo di memoria esageratamente elevato.

#### <span id="page-19-0"></span>**2.8. Trasformata di Hough generalizzata**

Per utilizzare la trasformata di Hough è necessario conoscerne l'equazione analitica che la rappresenta, questa versione della trasformata permette di individuare forme che non sono descritte da alcuna equazione. Tale estensione viene anche detta trasformata di Hough Generalizzata (GHT). Questa trasformata si basa su due fasi distinte : la prima consiste nella costruzione del modello della forma da individuare, mentre la seconda consiste nell'individuazione vera e propria.

Si supponga di avere una forma arbitraria come quella mostrata in figura. Per ogni punto  $x$  di contorno se si effettua un operazione di edge-detection tramite uno degli operatori

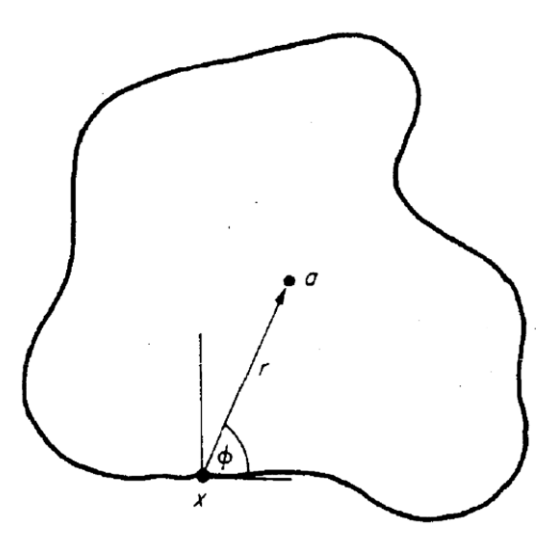

Fig.9 Geometria per una trasformata di Hough generalizzata

conosciuti, come ad esempio Sobel, si riesce ad ottenere un'informazione sul gradiente per ogni punto di contorno. Tramite il simbolo  $\phi$  si indicherà l'informazione relativa al gradiente.

Nella fase di costruzione del modello la forma da individuare viene descritta scegliendo un punto di riferimento  $(x_{ref}, y_{ref})$  e valutando i punti di contorno della figura  $(x, y)$ . Inoltre sono presenti i parametri  $r$  per descrivere la lunghezza e tramite il parametro l'orientazione. Queste informazioni vengono memorizzate in una tabella, indicizzata tramite i valori del gradiente. Tale tabella è detta  $R$ -table e costituisce il "modello" della forma. Considerando la figura 9 risulta che

$$
x = x_{ref} + x' \Rightarrow x_{ref} = x - x',
$$
  
\n
$$
y = y_{ref} + y' \Rightarrow y_{ref} = y - y',
$$
\n(31)

$$
\cos(\pi - \alpha) = \frac{y'}{r} \quad \Rightarrow \quad y' = r \cos(\pi - \alpha) = -r \sin(\alpha),
$$
  

$$
\sin(\pi - \alpha) = \frac{x'}{r} \quad \Rightarrow \quad x' = r \sin(\pi - \alpha) = -r \cos(\alpha).
$$
 (32)

Combinando le equazioni (31) e (32) si ottiene:

$$
x_{ref} = x + r \cos(\alpha),
$$
  
\n
$$
y_{ref} = y + r \sin(\alpha).
$$
\n(33)

Durante la fase di riconoscimento si alloca un accumulatore avente le stesse dimensioni dell'immagine, in cui le celle che lo compongono rappresentano le posizioni potenziali del punto di riferimento. Quindi per ogni punto di bordo si accede alla  $R - table$ , tramite i valori dell'orientazione del gradiente  $\phi$  per le righe e il valore di r viene salvato come funzione di  $\phi$ .

Il punto di bordo tramite le relazioni precedenti va a votare le possibili posizioni del punto di riferimento. Se l'immagine contiene istanze della forma da individuare i voti si accumuleranno nelle posizioni del punto di riferimento che corrisponde a tali istanze.

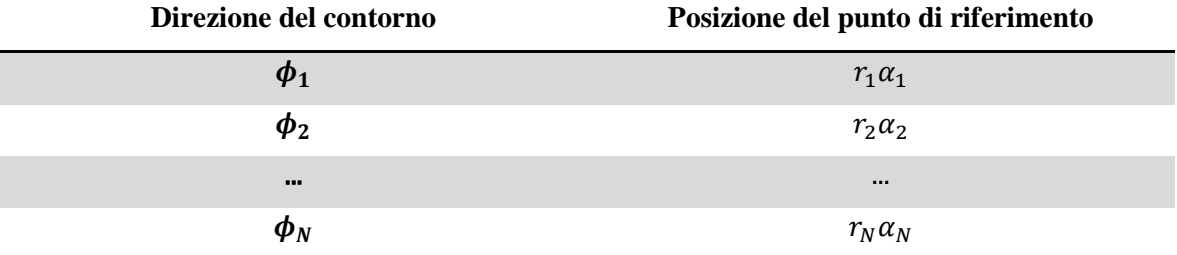

Come nella trasformata di Hough classica, si va alla ricerca del picco dell'accumulatore e tale picco rappresenta l'istanza della forma ricercata. Tale metodo descritto presuppone che le forme abbiano la stessa dimensione e orientazione, è possibile ulteriormente generalizzarla anche nei casi di variazione di scala e di orientazione.

Si indichi con S un fattore di scala per la forma e con  $\beta$  un fattore di orientazione, allora si possono riscrivere le equazioni precedenti dipendenti da questi due nuovi parametri  $S$  e  $\beta$  come segue

$$
x_{ref} = x + S r \cos(\alpha(\beta))
$$
  
\n
$$
y_{ref} = y + S r \sin(\alpha(\beta)).
$$
\n(34)

La tabella può essere riscritta con gli angoli riscritti relativamente alla tangente, si introduce cioè l'orientamento relativo. La descrizione del contorno è perciò invariante alla rotazione.

$$
x_{ref} = x + \rho(\theta) \cos(\theta + \beta)
$$
  
\n
$$
y_{ref} = y + \rho(\theta) \sin(\theta + \beta).
$$
\n(35)

# <span id="page-22-0"></span>**3. Simulazioni**

Le applicazioni della trasformata di Hough che sono state prese in analisi si basano sull'utilizzo del software Matlab. Di seguito verrà discussa l'implementazione degli algoritmi della trasformata all'interno del software Matlab e delle precauzioni prese per la corretta riuscita. Inoltre verranno anche affrontati aspetti di tipo qualitativo nell'utilizzo della trasformata.

### <span id="page-22-1"></span>**3.1. Determinazione di rette**

Il problema di determinazione delle rette è uno tra i problemi più semplici da analizzare tramite l'ausilio della trasformata di Hough. Da un punto di vista di complessità computazionale tale algoritmo non risente in modo pesante dell'elevata quantità di punti da testare, comunque è opportuno non esagerare con la quantizzazione dei due parametri  $\rho$  e  $\theta$  che porterebbe solamente ad un aumento della complessità, senza apportare nessun beneficio tangibile al risultato finale. Per eseguire questa analisi è stata utilizzata la versione standard della trasformata di Hough, implementata all'interno di Matlab tramite il tool : "*Image Processing Toolbox*". Tale funzione è denominata *hough* e viene utilizzata come segue

[H, theta, rho] = hough(BW, *ParameterName*, ParameterValue)

 $H:$  rappresenta l'array accumulatore per i parametri  $\rho \in \theta$ ; theta : rappresenta il vettore dei valori quantizzati di  $\theta$ ; rho : rappresenta il vettore dei valori quantizzati di  $\rho$ ;

L'algoritmo corrispondente alla funzione è basato sulla trasformata di Hough standard, con la seguente parametrizzazione

$$
\rho = x \cos \theta + y \sin \theta. \tag{1}
$$

I valori di  $\theta$  variano da  $-\frac{\pi}{2}$  $\frac{\pi}{2} \leq \theta < \frac{\pi}{2}$  $\frac{\pi}{2}$ , mentre  $-diagonal \leq \rho \leq diagonal$ è il valore della diagonale dell'immagine. Il punto di riferimento scelto per applicare questa parametrizzazione è illustrato in figura 1, che corrisponde con il vertice in alto a sinistra dell'immagine. Il verso crescente della ordinata è verso il basso e la ascissa è crescente andando a destra.

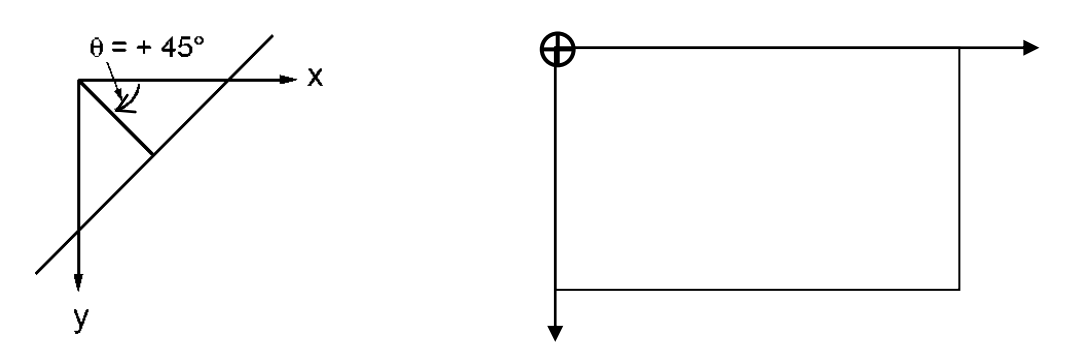

Fig.1 Punto (0,0) della figura e verso crescente di x,y,θ.

Successivamente all'applicazione della funzione *hough*, è necessario individuare l'elemento di massimo all'interno dell'array. Tale elemento rappresenterà i valori dei parametri di  $\rho$  e di  $\theta$  associati alla retta da ricercare. Tale operazione viene fatta utilizzando la funzione "hough*peaks*" implementata all'interno del tool.

$$
peaks = houghpeaks(H, numpeaks), \qquad (2)
$$

Dove:

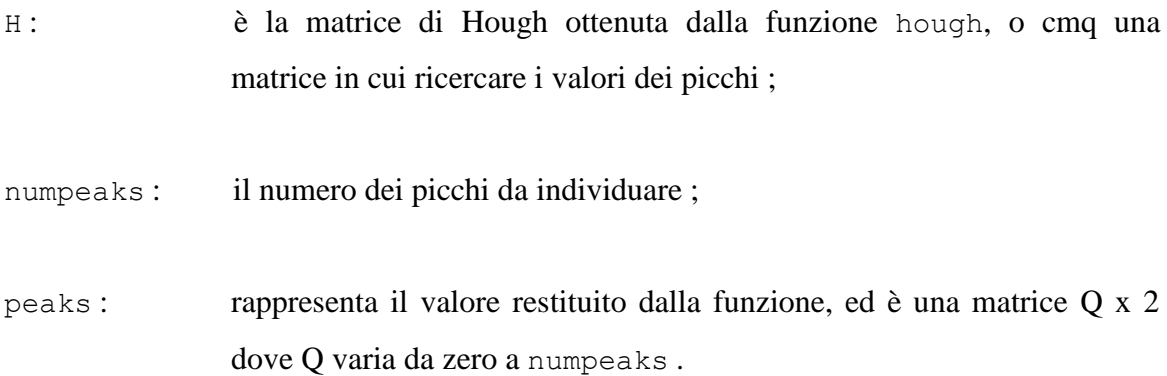

Tramite tale funzione è possibile applicare un livello di soglia minimo 'Threshold' per evitare l'individuazione di falsi positivi all'interno dell'array accumulatore. Tale valore di default è posto pari a  $0.5*$ max $(H(:))$ .

La quantizzazione dei valori di  $\rho$  è scelta in modo da variare il suo valore da  $\theta$  a  $\rho_{max}$ , dove  $\rho_{max} = \sqrt{w^2 + h^2}$ , con passo di quantizzazione  $d\rho = 1$  px. L'altro parametro da quantizzare  $\theta$  varia i suoi valori da -90° a 90° tramite un passo di quantizzazione pari a 0.5°. Nell'appendice A è presente il listato del programma Matlab per l'esecuzione della trasformata di Hough per l'identificazione di rette.

L'immagine testata in questa analisi è rappresentata in figura 2 e la sua equazione che la descrive è riportata di seguito

 $y = 3x + 2.$  (3)

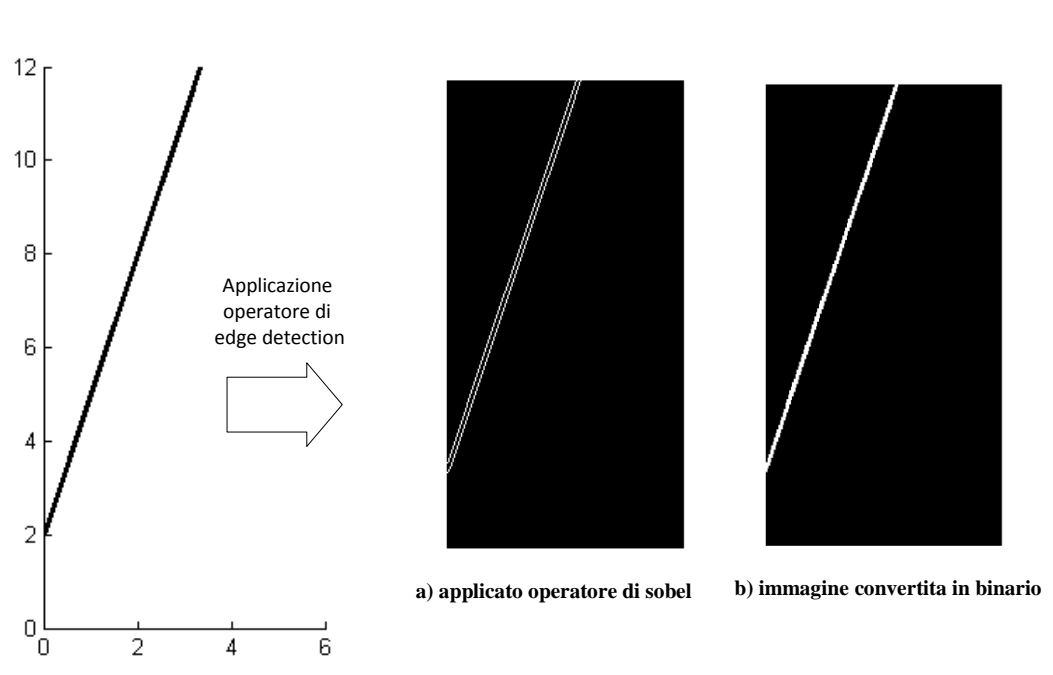

Fig.2 Applicazione dell'operatore di edge-detection e della semplice conversione in binario

Osservando la figuara 2 è possibile verificare come a seconda dell'operatore di edgedetection applicato vari anche l'immagine che verrà poi analizzata dall'algoritmo della trasformata di Hough, con conseguente mutazione dello spazio dei parametri.

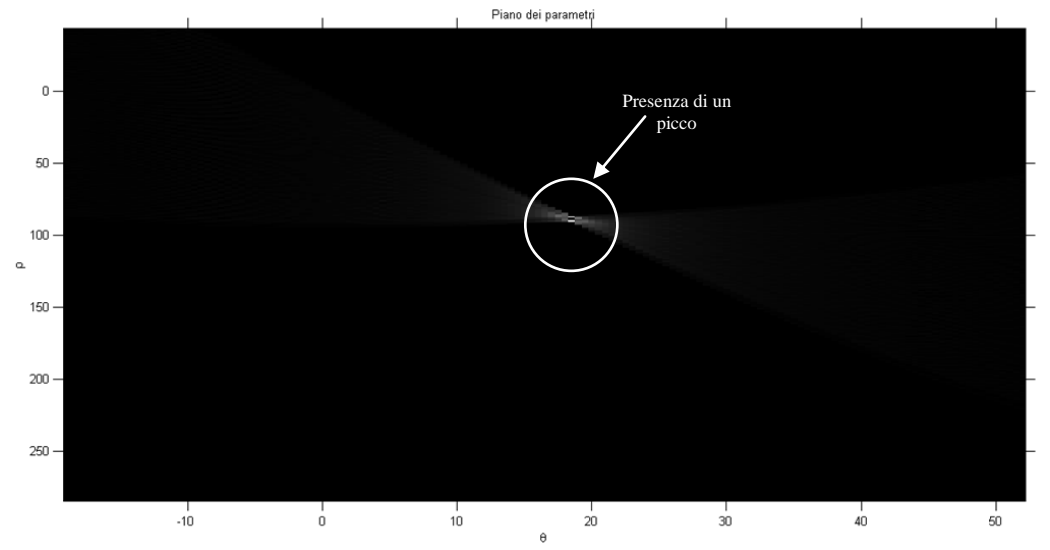

Fig. 3 Matrice accumulatrice dell'equazione y =  $3x+2$ , ascisse θ [gradi] e ordinate ρ [pixel]

Nell'immagine di figura 3 è riportata la matrice accumulatrice dello spazio dei parametri utilizzando come immagine da analizzare la figura 2.a. Tale matrice mette in evidenza la presenza di un picco al suo interno, individuato dalla coppia di parametri  $\rho \in \theta$ .

I valori assunti dai parametri sono riportati nella (4),

$$
\rho = 90 \,, \qquad \theta = 18.5^{\circ} \,. \tag{4}
$$

Tramite queste informazione è possibile risalire all'equazione della retta originaria  $y = mx + q$ , dove i parametri m e q sono individuati a partire dalla (4) come riportato nella (5)

$$
m = -\frac{\cos(\theta)}{\sin(\theta)}, \qquad q = \frac{\rho}{\sin(\theta)}.
$$
 (5)

Bisogna mettere in evidenza che tali valori sono il risultato dell'applicazione della parametrizzazione  $\rho$ ,  $\theta$  in cui il riferimento è fissato nel punto in alto a sinistra dell'immagine (come illustrato in figura 4). Per ottenere una corretta espressione della retta tramite i valori di  $m \in q$  è necessario portare il punto di riferimento  $(0,0)$  nel vertice in basso a sinistra dell'immagine

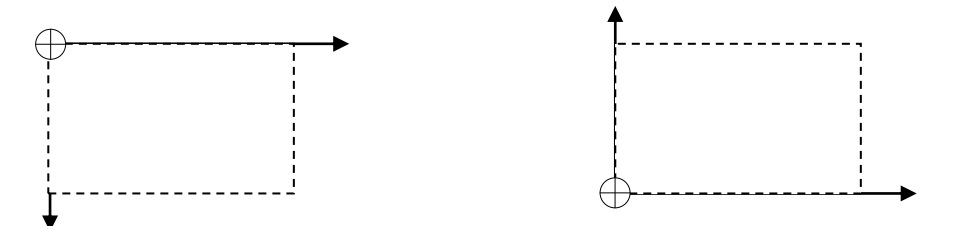

Fig. 4 Asinistra è rappresentato il punto (0,0) in un'immagine. Mentre a destra è rappresentato il punto (0,0) nel piano cartesiano

Tale operazione è possibile farla a partire dalla (5) come segue

$$
\hat{y} = \hat{m}x + \hat{q},
$$
\n
$$
\hat{m} = -m, \qquad \hat{q} = h_{imm} - q,
$$
\n(6)

dove  $h_{imm}$  è l'altezza dell'immagine espressa in pixel.

L'equazione della retta ottenuta è espressa in pixel, tali valori dovranno essere adattati alle dimensioni dell'immagine che si è analizzata,tramite l'utilizzo di opportuni fattori di scala. Per l'asse x viene definito  $s_x = \frac{w}{x}$  $\frac{w_{imm}}{n_{x,div}}$ , dove  $w_{imm}$  è la larghezza dell'immagine in pixel e  $n_{x,div}$  è il numero di divisioni lungo l'asse x. Tramite il valore ottenuto è possibile andare ad individuare il reale valore dell'intercetta  $\hat{q} = \hat{q}/s_x$ .

Tramite i valori ottenuti è possibile eseguire un confronto con i parametri originali della retta in analisi.

L'equazione della retta in analisi è la seguente

$$
y = 3x + 2,\tag{7}
$$

mentre tramite i valori dei parametri individuati si ottiene:

$$
y = 2.9887x + 1.8700.
$$
 (8)

Gli errori ottenuti sono del 0,38% per quanto riguarda il coefficiente angolare  $m$  e del 6.5% per l'intercetta q. Analizzando tali dati è possibile affermare che la trasformata di Hough è in grado di individuare i valori del coefficiente angolare con buona precisione, mentre per quanto riguarda l'intercetta si registrano valori superiori al 6%. Questo permette di eseguire confronti tra rette per quanto riguardo la loro pendenza in modo accurato ma non altrettanto per l'intercetta.

Il prossimo esempio che verrà presentato confermerà una delle proprietà delle parametrizzazioni esposte nel capito 2.5.1 in cui si afferma che a punti che giacciono sulla stessa retta corrisponde un punto nello spazio dei parametri.

La retta su cui giacciono i punti è la stessa utilizzata nell'esempio precedente, descritta dall'equazione (3). L'immagine in analisi, rappresentata in figura 5 è composta da quattro punti che descrivono l'andamento della retta espressa tramite la (3).

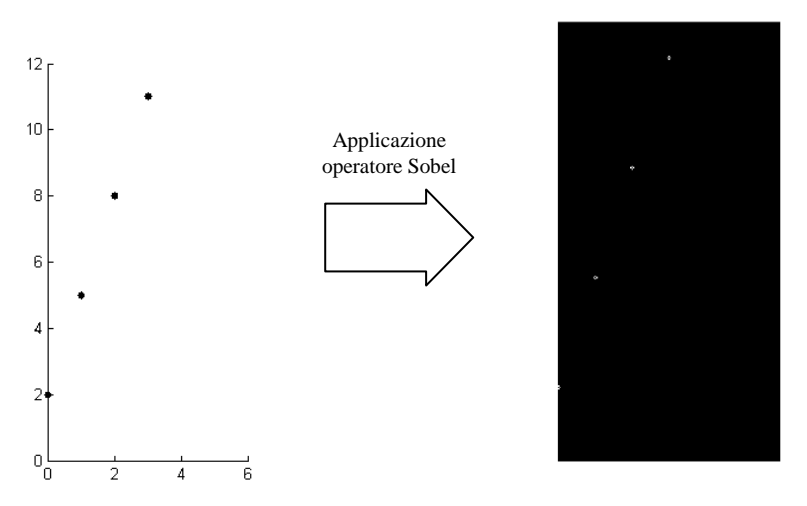

Fig. 5 Applicazione dell'operatore di Sobel all'immagine in esame, raffigurante 4 punti appartenenti alla retta di equazione  $y = 3x+2$ 

In figura 5 è stato applicato l'operatore di edge-detection all'immagine in esame. Applicando la trasformata di Hough a tale immagine si ottiene lo spazio dei parametri in figura 6, dove sono presenti quattro curve sinusoidali ognuna associata ad uno dei quattro punti presenti nel spazio immagine. Tali curve hanno tutte un medesimo punto in comune, il quale individua i parametri di  $\rho$  e  $\theta$  con cui è descritta l'equazione della retta ricercata.

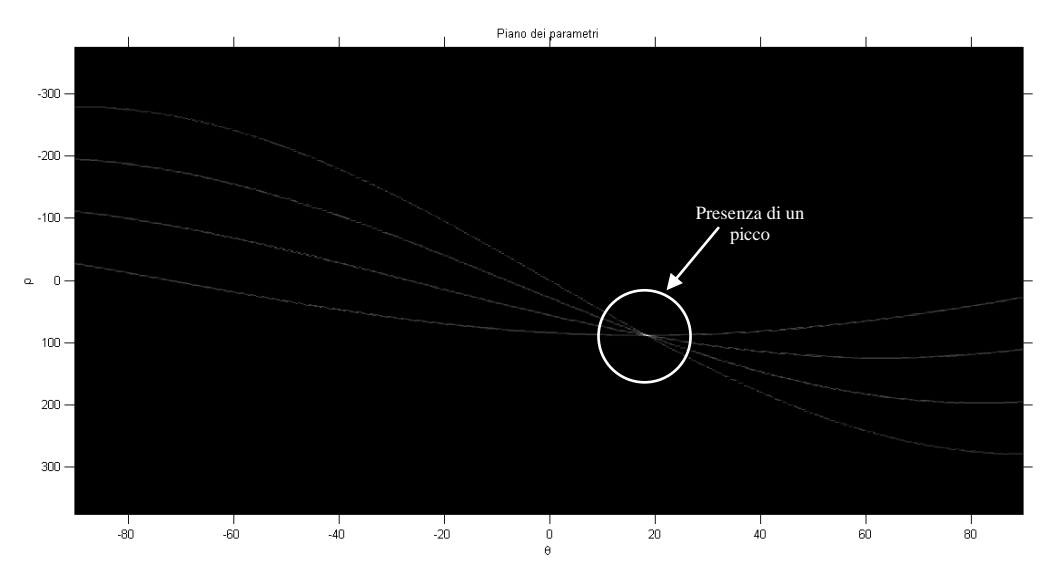

Fig. 6 Spazio dei parametri dei 4 punti rappresentati in Fig.5

Tale punto è individuato dai valori di  $\rho = 89$  e  $\theta = 18.5^{\circ}$  e perciò l'equazione della retta ricostruita a partire dai valori di  $\rho$  e  $\theta$  tramite le formule (5), (6) descritte nel'esempio precedente è la seguente

$$
y = 2.9887 x + 1.9826. \tag{9}
$$

Rispetto alla retta originale  $y = 3x + 2$  si possono calcolare gli errori commessi nel ricavare il coefficiente angolare  $m$  e l'intercetta q. Per quanto riguarda  $\hat{m}$  l'errore è pari al 0.38% mentre per l'intercetta  $\hat{q}$  l'errore è del 0.87%.

Tale esempio conferma le proprietà della trasformata, con cui è possibile identificare anche rette incomplete, addirittura costituita solamente da alcuni punti. In questo ultimo caso la presenza di pochi punti può diventare un problema quando ci si ritrova a lavorare con immagine fortemente caratterizzate da rumore oppure con la presenza di sfondi complessi.

Inoltre osservando i legami tra il piano dei parametri e il spazio immagine, oltre che all'osservazione dei dati sperimentali, si nota come per valori di quantizzazione piccoli di  $\rho$  (quindi vettore poco fitto) comporta un maggiore errore nell'equazione finale della retta, infatti tale parametro andrà ad influire sull'intercetta q poiché è l'unico parametro dell'equazione della retta che è influenzato dal valore di  $\rho$ . A parità di coefficiente angolare  $m$ , la retta risulterà parallela rispetto a quella originale. Mentre una bassa quantizzazione del valore di  $\theta$  porterà ad un errore sul coefficiente angolare m della retta, poiché dipende solamente da tale parametro. A seconda del livello di errore commesso ci si ritroverà con inclinazioni differenti della retta rispetto a quella in esame.

#### <span id="page-28-0"></span>**3.2. Determinazione di sinusoidi**

L'analisi di questo problema risulta più complesso dal punto di vista computazionale rispetto al caso precedente di individuazione di rette.

Questo tipo di problema è lievemente più complesso rispetto al caso precedente di individuazione di rette. L'obbiettivo è quello di determinare sinusoidi aventi la seguente forma

$$
y = A\sin(\omega t + \varphi) + d\,,\tag{11}
$$

dove :

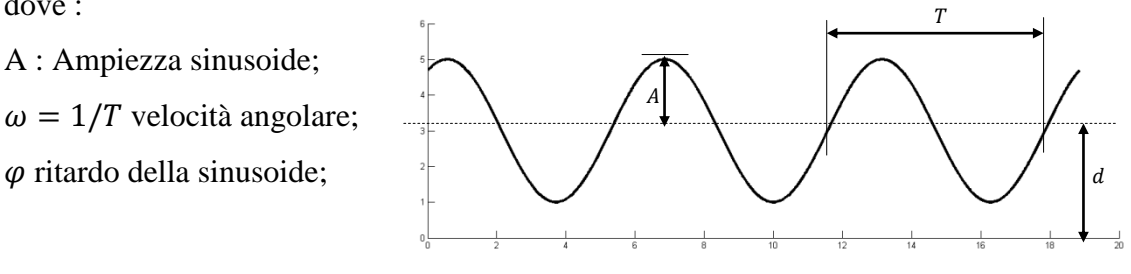

Fig. 7 Rappresentazione parametri sinusoide

Un risultato interessante è stato ottenuto applicando la trasformata di Hough per le rette ad un' immagine contenente una sinusoide con due periodi. Dall'analisi dello spazio dei parametri rappresentato in figura 8 è ben visibile la presenza di tre picchi che vanno ad

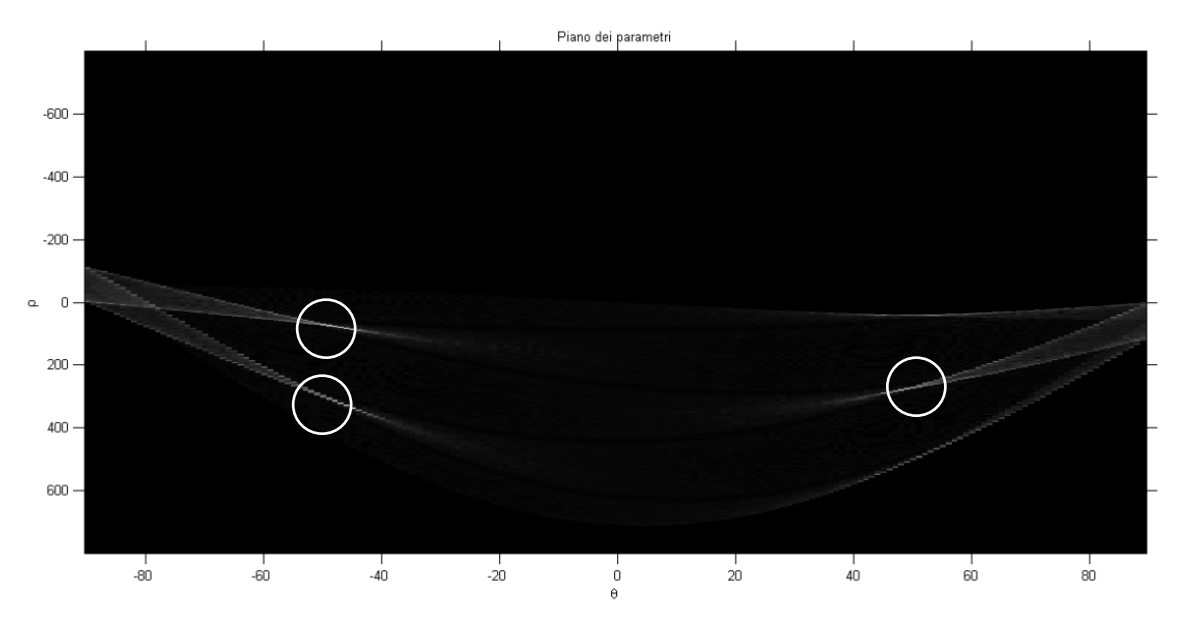

Fig. 8 Spazio dei parametri di uno sinusoide utilizzando l'algoritmo per l'identificazione di rette

individuare tre coppie di parametri  $\rho$  e  $\theta$ , è da osservare che tale coppie di parametri possiedono valori di  $\theta$  uguali in modulo. Secondo le considerazioni fatte in precedenza sull'influenza di  $\theta$  nell'individuazione del coefficiente angolare si può affermare che tali rette vanno a comporre un'onda triangolare come illustrato in figura 9.

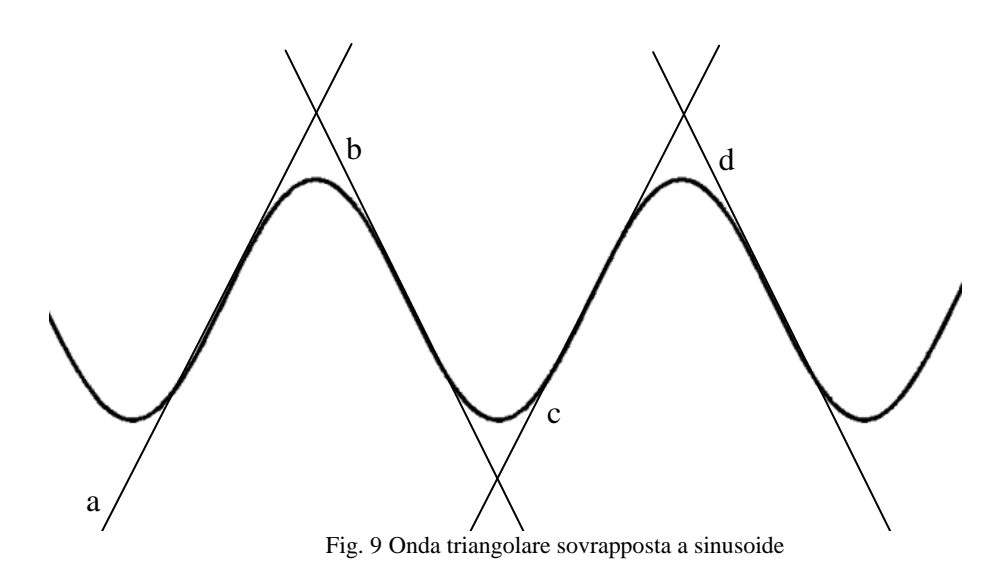

Tale onda triangolare associata alla sinusoide permette di eseguire dei confronti tra le sinusoidi riguardo al periodo.

A conferma di quanto detto, se si aumentano i periodi della sinusoide si ha la presenza di una serie di picchi di ugual valore di  $\theta$  in modulo, come illustrato in figura 10.

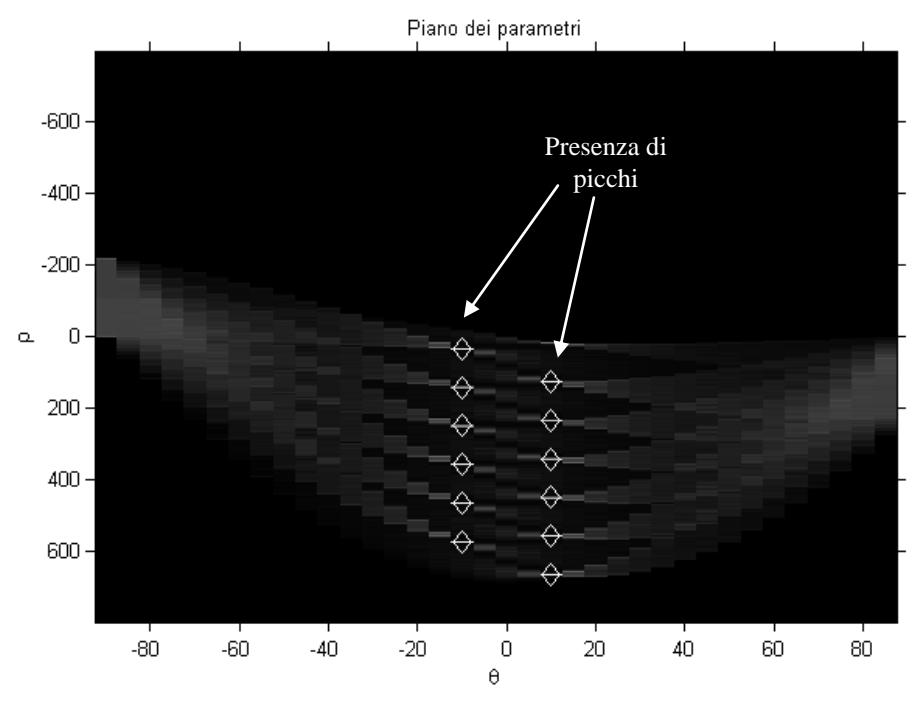

Fig. 10 Spazio dei parametri di una sinusoide con diversi periodi, utilizzando l'algoritmo di indentificazione di rette

A causa della dipendenza del coefficiente angolare m dal solo valore di  $\theta$  come mostrato nelle formule (5), (6) si può affermare che per valori uguali di  $\theta$  si avranno rette parallele tra di loro, con pendenza positiva o negativa a seconda del segno. Per questo motivo le rette individuate descrivono con buona approssimazione la sinusoide tramite un'onda triangolare con la stessa frequenza. Il fenomeno descritto può essere spiegato grazie alla quantizzazione dell'immagine che permette per valori molto fitti di quantizzazione di avere una sequenza

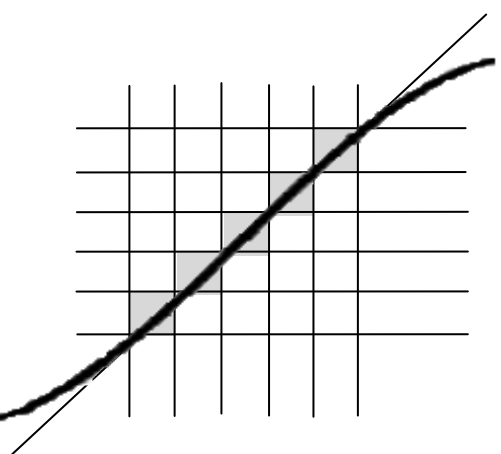

Fig. 11 Linearizzazione parte di sinusoide

di pixel consecutivi che descrivono l'andamento di una retta, come illustrato in figura 11. Inoltre utilizzando valori poco quantizzati di  $\theta$  e di  $\rho$  si ha una spaziatura dell'array accumulatore molto più ampia e all'interno di una cella saranno contenuti più parametri rispetto ad utilizzare una quantizzazione più fitta dei parametri ( vedi figura 12).

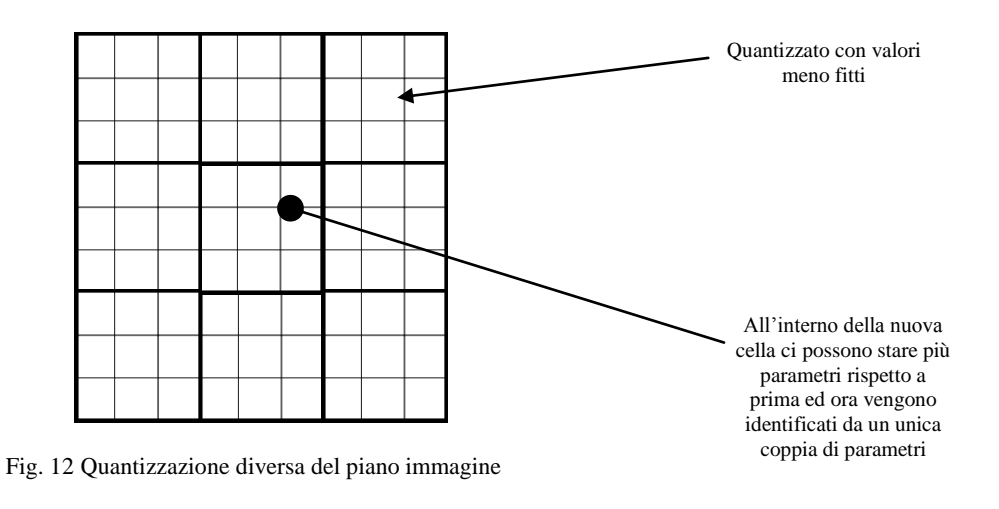

Dopo tali premesse, per calcolare il valore del periodo dell'onda triangolare associata alla sinusoide è necessario individuare almeno tre rette consecutive che permettono di definirla.

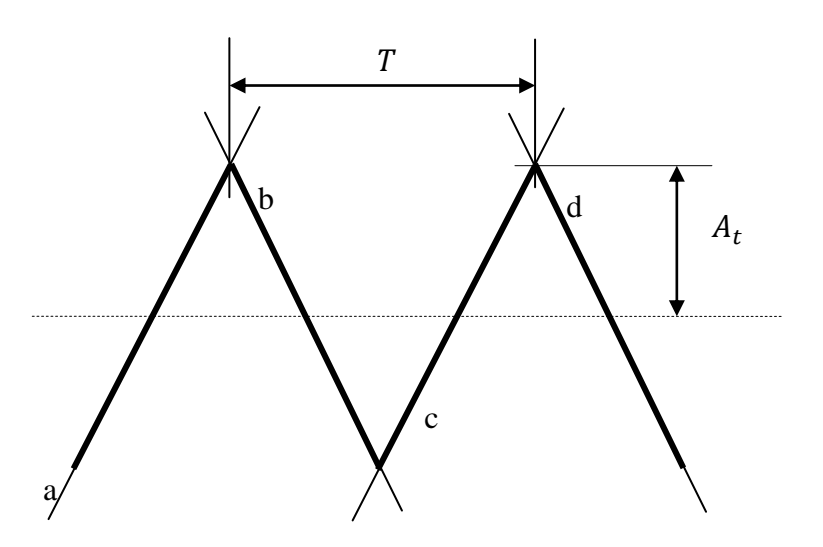

Fig. 13 Stima dei parametri dell'onda triangolare associata alla sinusoide

Il calcolo di tale valore risulta molto semplice, è sufficiente individuarne due picchi consecutivi tramite l'intersezione delle rette e stimarne il valore come in figura 13.

Il metodo classico per l'individuazione di sinusoidi tramite l'utilizzo della trasformata di Hough si basa sull'individuazione di quattro parametri A,  $\omega$ ,  $\varphi$ , d presenti nell'equazione considerata di seguito

$$
y = A\sin(\omega t + \varphi) + d. \tag{12}
$$

Tale equazione definisce una mappatura dal piano  $(y, t)$  al piano formato dai quattro parametri  $(A, \omega, \varphi, d)$ . In questo esempio si utilizzerà la seguente equazione per determinare la sinusoide nel piano  $(y, t)$ 

$$
d = y - A \sin(\omega t + \varphi). \tag{13}
$$

Nell'Allegato 2 è presente il listato del codice Matlab utilizzato per eseguire la determinazione della sinusoide tramite la trasformata di Hough. Prima di applicare la trasformata è necessario utilizzare un operatore di edge-detection per l'individuazione dei punti di bordo. Una volta individuati tali punti è necessario inizializzare un array a quattro dimensioni con opportuni valori. L'array è costituito da quattro indici come si vede dalla (14)

$$
HM(i_1, i_2, i_3, i_4), \t\t(14)
$$

dove le dimensioni degli indici sono scelte come segue:

 $i_1$ : tale indice è associato al parametro di ampiezza  $A$ . L'ampiezza massima di una sinusoide all'interno dell'immagine è pari a metà dell'altezza dell'immagine. La quantizzazione riguardante questo indice avrà un passo di  $2px$  e varierà da zero a  $h_1/2$ , dove  $h_l$  è l'altezza dell'immagine.

 $i_2$  :è associato al parametro di sfasamento  $\varphi$ . La quantizzazione avrà un passo di 10° e varierà da 0° al periodo T.

 $i_3$  :è indirettamente associato a  $\omega$ , poiché con  $i_3$  si considera il periodo T, tramite la relazione  $\omega = \frac{2}{7}$  $\frac{2\pi}{T}$ . Il periodo è massimo quando si raggiunge il valore limite di larghezza dell'immagine  $w_l$ , mentre il suo valore minimo è pari a 1 px. v La quantizzazione di tale parametro ha un passo pari a  $2px$  e varia da 1px fino a  $w_1$ .

 $i_4$ : è associato al parametro d. Tale parametro lo si può definire come baseline o livello base della sinusoide. Se  $d = 0$  la sinusoide ha valore medio nullo poiché le ampiezze sono centrate nello zero. Il passo di quantizzazione del parametro  $d$  è pari a  $2px$  e varierà  $da - h_l a + h_l.$ 

L'immagine su cui si va ad applicare la trasformata deve osservare alcuni vincoli imposti dalla logica dell'algoritmo. Le proprietà sono le seguenti:

- $\bullet$  Lo zero dell'asse y deve trovarsi al centro dell'immagine(vedi figura 14);
- La scala dell'asse  $x$  e dell'asse  $y$  devono essere uguali;

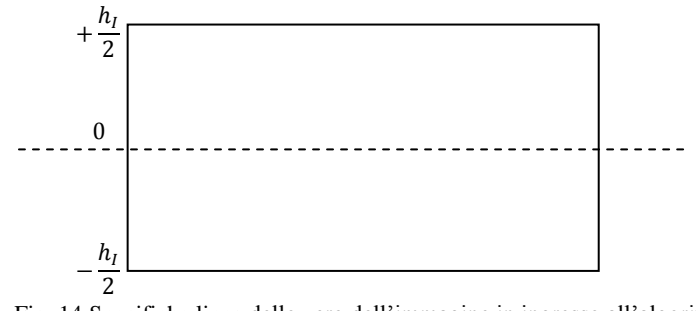

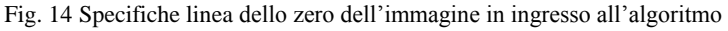

Per questa analisi si è scelto di utilizzare la sinusoide con i parametri indicati nella (15)

$$
y = 3\sin\left(\frac{2}{3\pi}t + 30^{\circ}\right) + 3.\tag{15}
$$

Utilizzando la trasformata di Hough è possibile estrarre tali parametri da un'immagine. Se si considera l'immagine di figura 15, i valori ottenuti dall'applicazione della trasformata sono i seguenti: 6

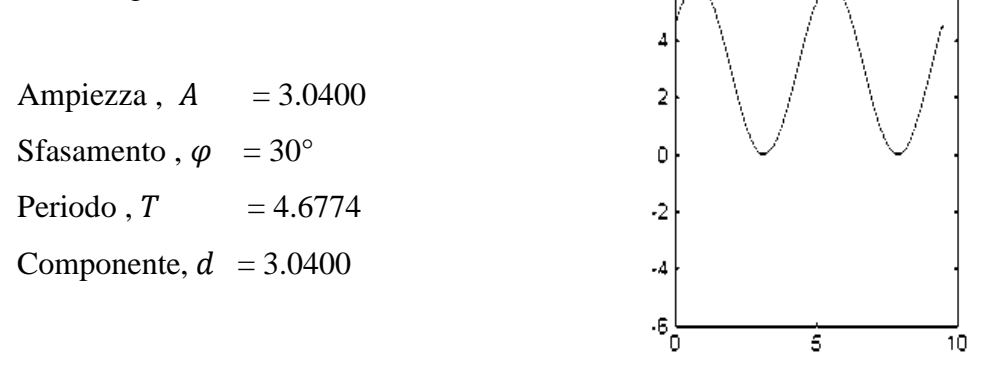

Glie errori commessi sono riportati nella (16)

$$
e_{Amp} = 1.33\%, e_{\varphi} = 0\%, e_T = 0.7421\%, e_d = 1.33\%.
$$
 (16)

I valori di errore ottenuti dipendono anche dalla quantizzazione scelta in fase di applicazione dell'algoritmo, bisogna mettere in evidenza che scelte di quantizzazioni più fini porterebbe ad aumentare drasticamente le dimensioni dell'array accumulatore con un conseguente aumento del tempo di esecuzione che già in questa situazione è dell'ordine dei 20 minuti per un'immagine di dimensioni 186x225px.

# <span id="page-34-0"></span>**4. Conclusioni**

Il lavoro eseguito mette in evidenza l'efficacia dell'applicazione della trasformata di Hough per l'identificazione di rette, anche in presenza di rette parzialmente occluse o traiettorie di rette individuate da una serie di punti presenti all'interno dell'immagine. Nel caso di identificazione di sinusoidi si mettono in evidenza alcune problematiche dovute al tempo di esecuzione dell'algoritmo e dell'efficacia in presenza di molte sinusoidi sovrapposte.

Tale tecnica a causa della presenza dei quattro parametri  $(A, \rho, \varphi, d)$  è un'operazione estremamente onerosa da un punto di vista computazionale dovuto alla notevole quantità di memoria utilizzata per inizializzare l'array di accumulazione a quattro dimensioni. Un metodo per ridurre tale complessità consiste nel diminuire il numero dei parametri da ricercare sfruttando altre informazioni ricavabili in precedenza. Per esempio in alcune applicazioni la determinazione del periodo può essere effettuata a priori e quindi può essere utilizzata tale informazione per ridurre il tempo di esecuzione dell'algoritmo. Altrimenti è opportuno osservare, come si è già detto in precedenza, che utilizzando l'algoritmo per l'individuazione di rette in presenza di sinusoidi è possibile associare ad una sinusoide un'onda triangolare di pari periodo,ciò può essere utilizzato per alleggerire la complessità computazionale filtrando opportunamente le immagini in ingresso per ridurre il numero di parametri da ricercare da quattro a due, tramite l'utilizzo di opportune tecniche.

## <span id="page-35-0"></span>**Allegato 1**

```
Sorgente Matlab per l'identificazione di rette
% cancellazione variabili precedenti
clc
clear all
close all
% Acquisizione immagine
I = imread('images/sine.tif');
% Conversione in scala dei grigi
I = rqb2qray(I);% (Algoritmo per la determinazione dei bordi) tramite sobel
B = \text{im2bw(I)}BW = edge(I, 'sobel');% Determinazione dimensione immagine
[Height, Base] = size(BW);
% Applicazione trasformata di Hough
[H, T, R] = \text{hough(BW, 'RhoResolution', 2, 'Theta', -90:5:89.5)};% visualizzazione della matrice di Hough
imshow(H,[],'XData',T,'YData',R,'InitialMagnification','fit');
title('Piano dei parametri');
xlabel('\theta'), ylabel('\rho');
axis on, axis normal, hold on;
% Determinazione dei picchi nel piano dei picchi
%impostazione nnumro di picchi
num peaks = 12;P = houghpeaks(H, num peaks, 'threshold', ceil(0.3*max(H(:))));
% valori dei picchi e plot
x = T(P(:, 2)); y = R(P(:, 1));% visualizzazione sul piano dei parametri dei picchi
plot(x,y,'s','color','red');
theta vect = zeros(1, num peaks);
rho vect =zeros(1, num peaks);
% salvataggio dei valori di rho e theta su due vettori
for i=1:num_peaks
    theta vect(1,i) = T(P(i,2));
    rho \text{vect}(1,i) = R(P(i,1));end
figure;
imshow(I);
title('Ricostruzione');
hold on;
m vect = zeros(1, num_peaks);
q vect = zeros(1, num_peaks);
\frac{1}{8888888} Funzione : y = m*x + q %8888888% calcolo dei valori di m e q 
for i=1:num_peaks
    m vect(\overline{1},i) = -
cos(deg2rad(theta_vect(i)))/sin(deg2rad(theta_vect(i)))
    q<sub>vect</sub>(1,i) = rho<sub>vect</sub>(i)/sin(deg2rad(theta<sub>vect(i)))</sub>
end
x = 0:1:1000;% calcolo delle funzioni y(i) = m(i) * x + q(i)for i = 1:num peaks
    y<sup>-</sup>vect{i} = m_vect(1,i)*x + q vect(1,i);
end
```

```
% plot delle funzioni y(i) 
for i = 1: num peaks
   plot(x,y_vect{i},'LineWidth',2,'Color','blue');
end
% Valori di quantizzazione dell'immagine in ingresso
x quant = Base/6;
y quant = Height/12;
% I valori reali di M e Q sono:
M vect = - m vect
Q vect = (Height - q vect)/y quant
```
### <span id="page-37-0"></span>**Allegato 2**

```
Sorgente Matlab per l'identificazione di sinusoidi
clcclear all
close all
% Lettura dell'immagine e conversione in scala dei grigi.
I = imread('sine\prova 2\sine 2.tif');
I = rqb2qrav(I);% Appliccazione di un operatore di edge-detection (es: "Sobel")
\S I = im2bw(I);I = edqe(I, 'sobel');% Individuazione dei punti procesabbili presenti nell'immagine
[y, x] = \text{find}(I);% Calcolo del dimensioni dell'immagine
[sy, sx] = size(I);% operazione di decimazione dei punti acquisiti
step = 2; %fattore di decimazione
n = step;
j = 1;for k = 1: length (x)if k == nx extract(j) = x(k);y extract(j) = y(k);j = j+1;n = n + step; end
end
x = x extract;
y = y extract;
% stima del numero dei punti da analizzare
totalpix = length(x);
% Prealloco memoria per l'accumulatore di Hough a 4 dimensioni
% 1° dimensione : Ampiezza della sinusoide --> al max sarà pari
% a (sy/2)/2 con passo 2 pixel
% 2° dimensione : Fase iniziale --> varia da 0 a 359 con passo di 10°
% 3° dimensione : Periodo --> da 1 a sx passo di 2 px
% 4° dimensione : termine d --> varia da 0 a sy-1 passo di 2 px
%passi di quantizzazione
passo amp = 2;
passo fi = 10;passo T = 2;passo d = 2;
% Dimensioni massime
% 1° dim
Amp_num = round((sy/2)/passo_amp+1);
\frac{1}{6} \frac{1}{2} dim
fi num = round(sx/passo_f i) + 1;\frac{1}{6} 3° dim
periodo num = round(sx/passo T)+1;
\frac{1}{8} 4° dim
d num = round(sy);
% Creo i vettori che rappresentano le 4 dimensioni
Amp vect = 1:passo amp: round(sy/2);
fi \bar{v}ect = 0:passo fi:360;
```

```
periodo vect = 1:passo T:sx;
d vect = -sy:passo d:+sy;%Array di Hough 4D
HM = zeros(Amp_num,fi_num,periodo_num,d_num);
i = 1;chk cnt px = 1;
for cnt = 1:totalpixchk_cnt_px
   cnt_Amp = 1; % ripristino valore contatore di A
  for Amp = 1:passo amp:sy/2cnt T = 1; \frac{1}{8} ripristino valore del periodo
       for T = 1: passo T: sx
           omega = 2 \times p\bar{i}/T;
           cnt fi = 1; % ripristino valore contatore di fi
           for fi = 0: passo fi: T
               y = (sy-y(\text{cnt}))-sy/2;\overline{d} = y i - Amp*sin(omega*x(cnt) + deg2rad(fi));
               cnt \overline{d} = round((d+sy)/passo d+1);
               HM(\overline{cnt\ Amp},\overline{cnt\ fin},\overline{cnt\ fin},\overline{c}nt) =
HM(cnt Amp, cnt fi, cnt \overline{T}, cnt \overline{d})+1;
                cnt_fi= cnt_fi + 1;
            end
           cnt T = \text{cnt } T + 1; %incremento valore T
       end
      cnt_Amp = cnt Amp+1; end
 chk cnt px =chk cnt px + 1;
end
[size1, size2, size3, size4] = size(HM);n peaks =1; % numero dei picchi da ricercare
max=0; max temp=0;
i1 max = zeros(1, n peaks);i2_max = zeros(1, n_peaks);
i3_max = zeros(1, n_peaks);
i4 max = zeros(1,n peaks);
for i1 = 1: size1
    for i2 = 1:size2for i3 = 1:size3for i4 = 1:size4max temp = HM(i1,i2,i3,i4);if max temp > max
                      max = max temp;
                      if n > 1
                          for n = 0:n peaks-2
                               i1 max(1, n peaks-n) = i1 max(1, (n peaks-n)-
1);
                               i1 max(1,1) = i1;i2 max(1, n peaks-n) = i2 max(1, (n peaks-n)-
1);
                               i2 max(1,1) = i2;
                               i3 max(1,n peaks-n) = i3 max(1,(n peaks-n)-
1);
                               i3 max(1,1) = i3;
                               i4<sub>max</sub>(1,n<sub>_</sub>peaks-n) = i4 max(1,(n peaks-n)-
1);
                               i4 max(1, 1) = i4;
```

```
 end
                            else
                                i1 max = i1;
                                 i2 max = i2;
                                 i3 max = i3;
                                 i4 max = i4;
                            end
                       end
                 end
            end
      end
end
% 'fine calcolo massimo'
\frac{8}{6}\frac{6}{6} 6 ----------------
% | |
% | |
\frac{1}{2} \frac{1}{2} \frac{1}{2} \frac{1}{2} \frac{1}{2} \frac{1}{2} \frac{1}{2} \frac{1}{2} \frac{1}{2} \frac{1}{2} \frac{1}{2} \frac{1}{2} \frac{1}{2} \frac{1}{2} \frac{1}{2} \frac{1}{2} \frac{1}{2} \frac{1}{2} \frac{1}{2} \frac{1}{2} \frac{1}{2} \frac{1}{2} % | |
\frac{6}{6} -6 -
% 0 10
% Estrazione parametri
% fattori di scala
q x = s x/10;q \bar{y} = sy/12;% valori riferiti al massimo
for j=1:n_peaks
Ampiezza = Amp vect(i1 max(j)); \frac{1}{3} espressa in pixel
Sfasamento = fi vect(i2 max(j)); \frac{1}{2} \frac{1}{2} espresso in gradi
Periodo = periodo vect(\overline{i}3 max(j)); % espresso in pixel
componente d = d \overline{v}ect(i4 max(j)); % espresso in pixel
% Parametri della sinusoide ricercata
%
AMPIEZZA = Ampiezza/q_y
SFASAMENTO = Sfasamento
PERIODO = Periodo/q_x
COMPONENTE D = componente d/q y
\frac{6}{6}
```

```
end
```
### <span id="page-40-0"></span>Bibliografia

- [1] D. H. Ballard, "Generalization the Hough transform to detect arbitrary shapes," *Pattern Recognit.*, vol. 13, no. 2, pp. 111–122, 1981.
- [2] Richard O.Duda and Peter E.Hart "Use of the Hough transformation to detect lines and curves in pictures", January 1972.
- [3] Qun Zhang, Hwee Siang Tan, and Ying Luo "Imaging of moving target with rotating parts based on the Hough Transform", IEEE vol. 46, No.1, January 2008.